# [301] Dictionary Nesting

Tyler Caraza-Harter

# Learning Objectives Today

More dictionary operations

- len, in, for loop
- d.keys(), d.values()
- defaults for get and pop

# Learning Objectives Today

#### More dictionary operations

- len, in, for loop
- d.keys(), d.values()
- defaults for get and pop

Syntax for nesting (dicts inside dicts, etc)

- indexing/lookup
- step-by-step resolution

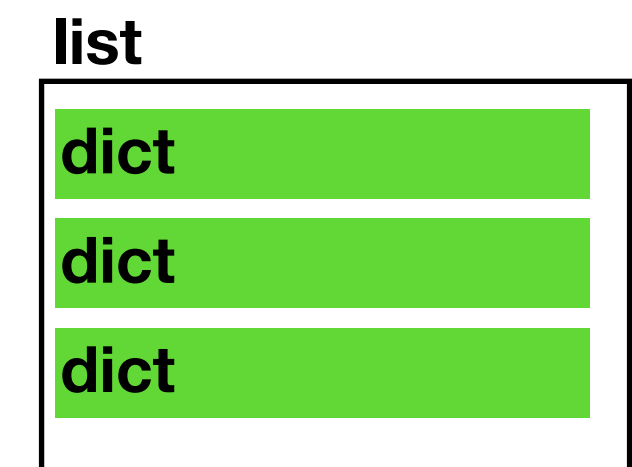

# Learning Objectives Today

#### More dictionary operations

- len, in, for loop
- d.keys(), d.values()
- defaults for get and pop

Syntax for nesting (dicts inside dicts, etc)

- indexing/lookup
- step-by-step resolution

Understand common use cases for nesting

- binning/bucketing (list in dict)
- a more convenient table representation (dict in list)
- transition probabilities with Markov chains (dict in dict)

**one of the most common data analysis tasks**

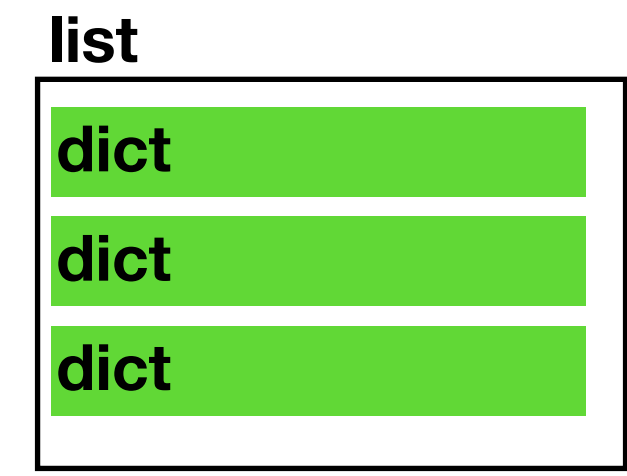

**we'll generate random English-like texts**

# Today's Outline

#### **Dictionary Ops**

Binning (dict of list)

Table Representation (list of dict)

Markov Chains (dict of dict)

# Creation of Empty Dict

**Non-empty dict**:

 $d = {''a'': "alpha" , "b''': "beta"'}$ 

#### **Empty dict (way 1)**:  $d = \{\}$

#### **Empty dict (way 2)**:  $d = dict()$

# Creation of Empty Dict

**Non-empty dict**:

 $d = {''a'': "alpha" , "b''': "beta" }$ 

#### **Empty dict (way 1)**:  $d = \{\}$

#### **Empty dict (way 2)**:

 $d = dict()$ 

 $similar$  for lists:  $L = list()$ 

num words =  $\{0:$  "zero", 1: "one", 2: "two", 3: "three"}

print(len(num\_words))

print(1 in num\_words)

print("one" in num\_words)

num words =  $\{0:$  "zero", 1: "one", 2: "two", 3: "three"}

print(len(num\_words))

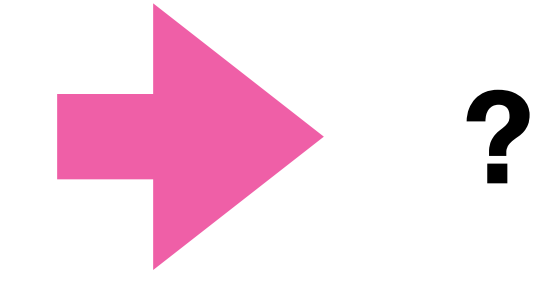

print(1 in num\_words)

print("one" in num\_words)

num words =  $\{0:$  "zero", 1: "one", 2: "two", 3: "three"}

print(len(num\_words))

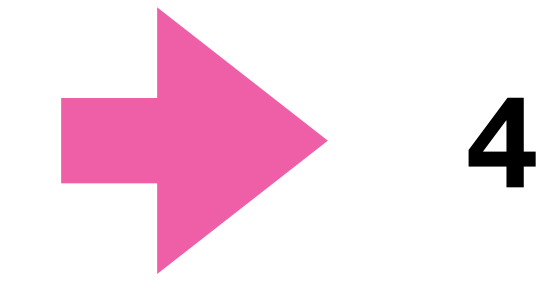

print(1 in num\_words)

print("one" in num\_words)

num\_words = {0:"zero", 1:"one", 2:"two", 3:"three"}

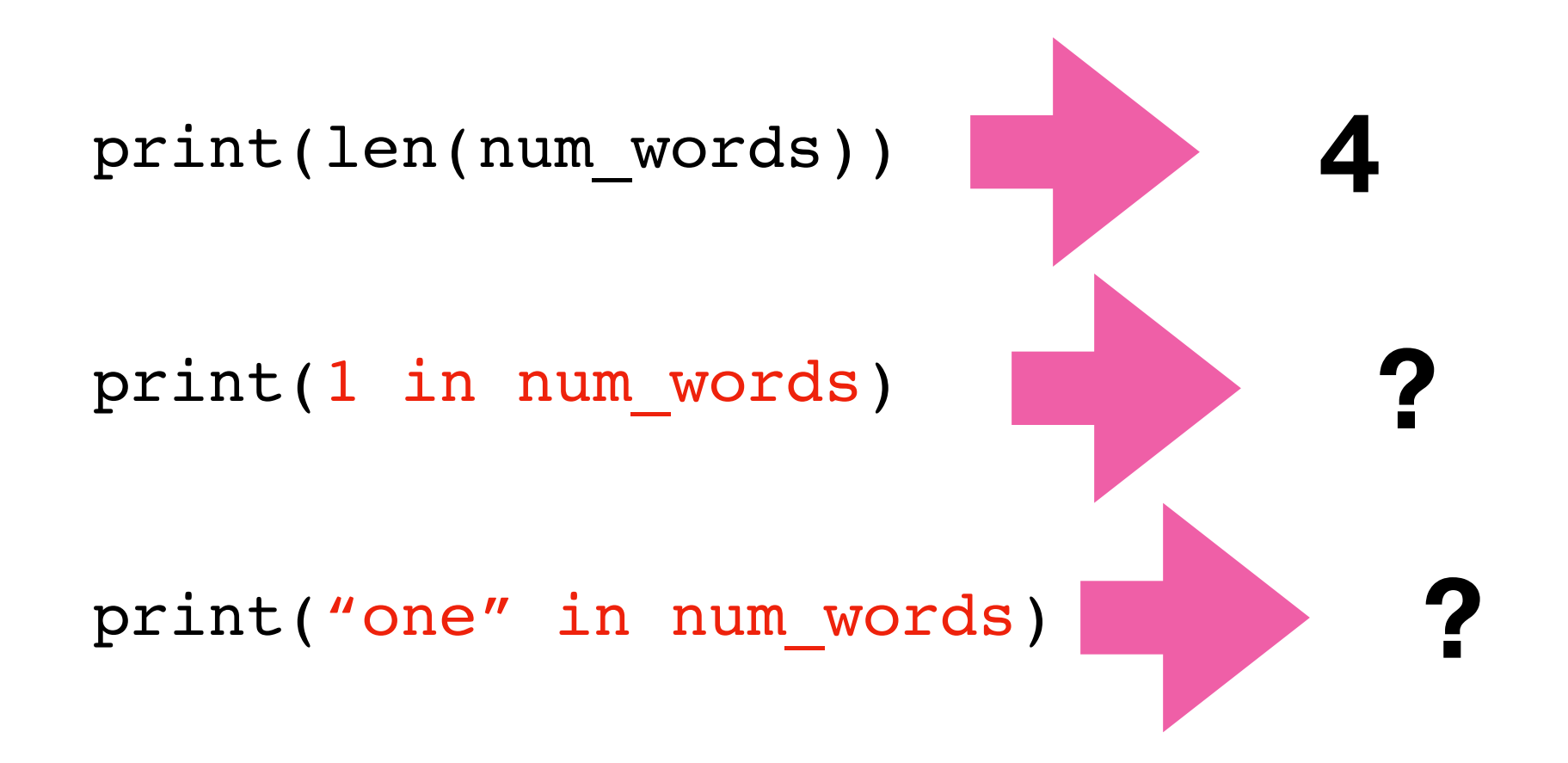

num words =  ${0:$  "zero", 1: "one", 2: "two", 3: "three"}

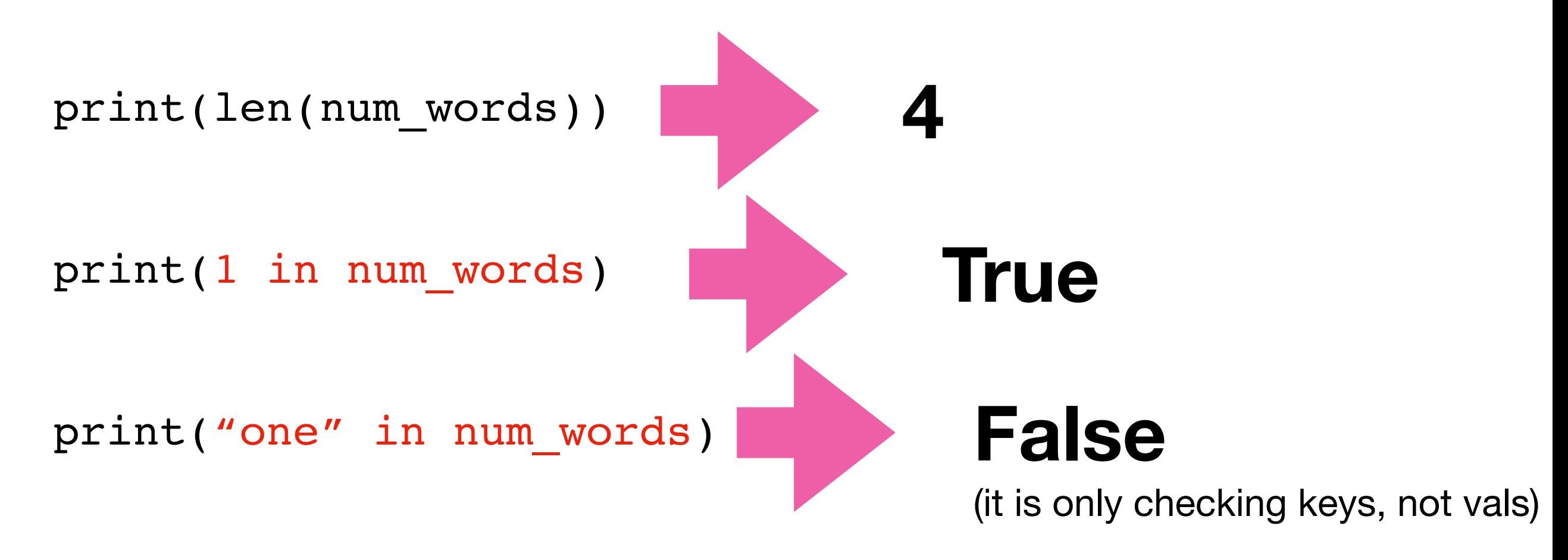

num words =  $\{0:$  "zero", 1: "one", 2: "two", 3: "three"}

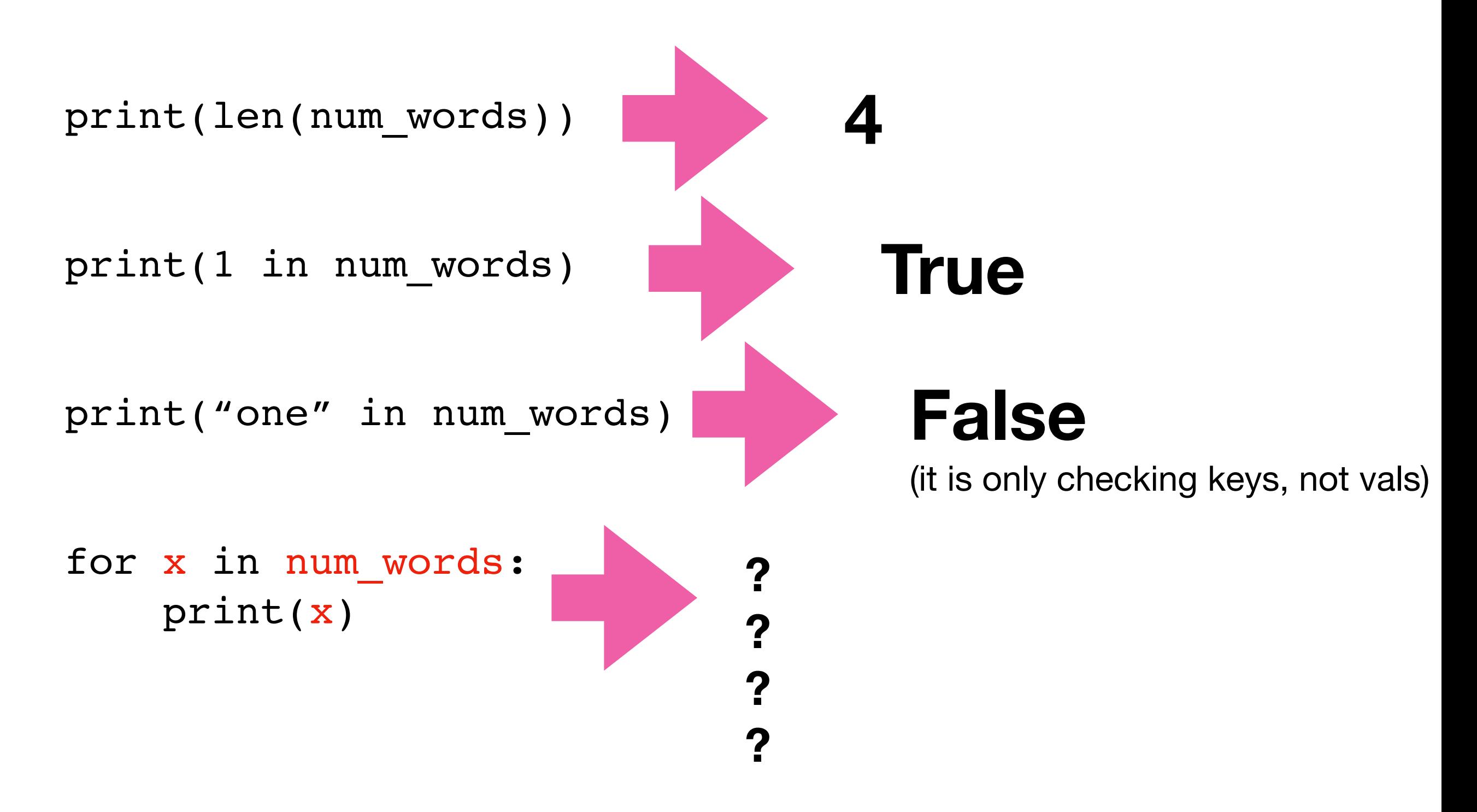

num words =  ${0:$  "zero", 1: "one", 2: "two", 3: "three"}

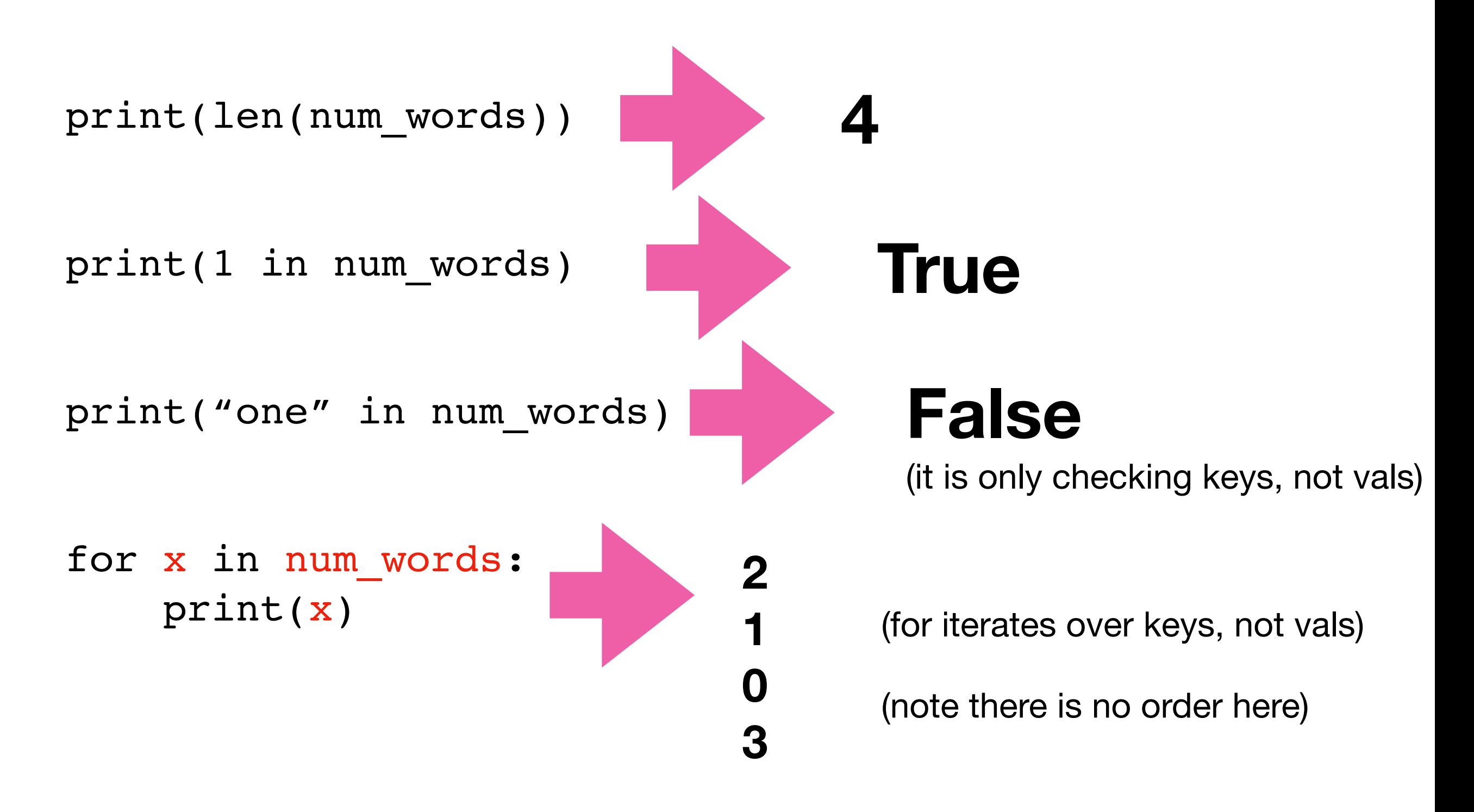

num words =  $\{0:$  "zero", 1: "one", 2: "two", 3: "three"}

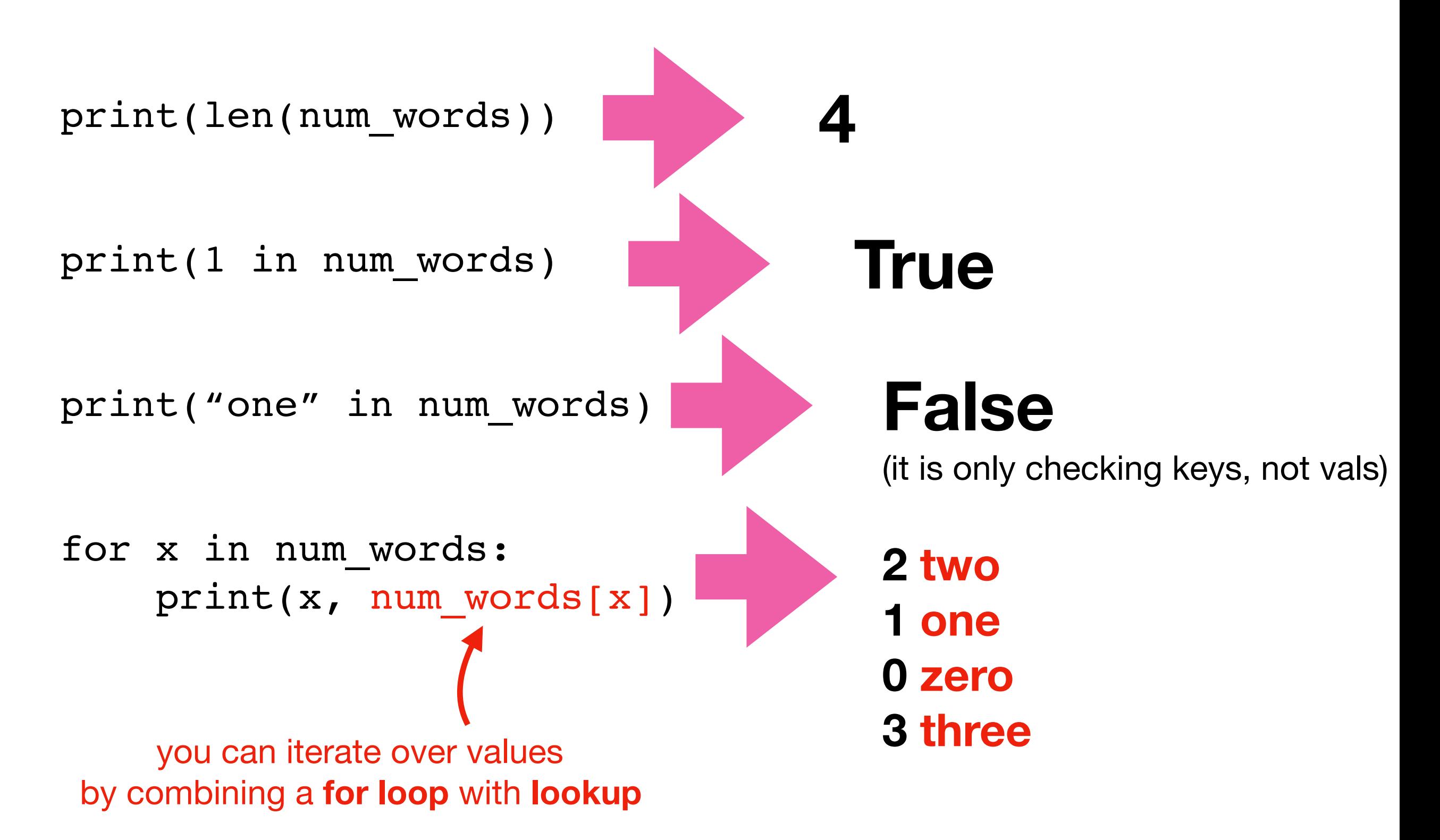

#### Extracting keys and values

num\_words = {0:"zero", 1:"one", 2:"two", 3:"three"}

print(**type**(num\_words.keys()))

print(**type**(num\_words.values()))

### Extracting keys and values

num words =  $\{0:$  "zero", 1: "one", 2: "two", 3: "three"}

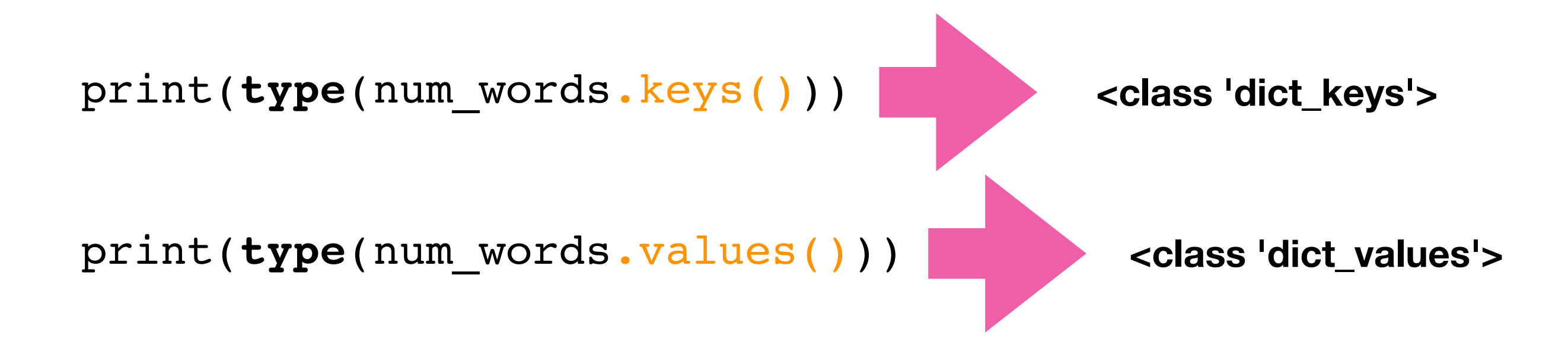

**don't worry about these new types, because we can force them to be lists**

### Extracting keys and values

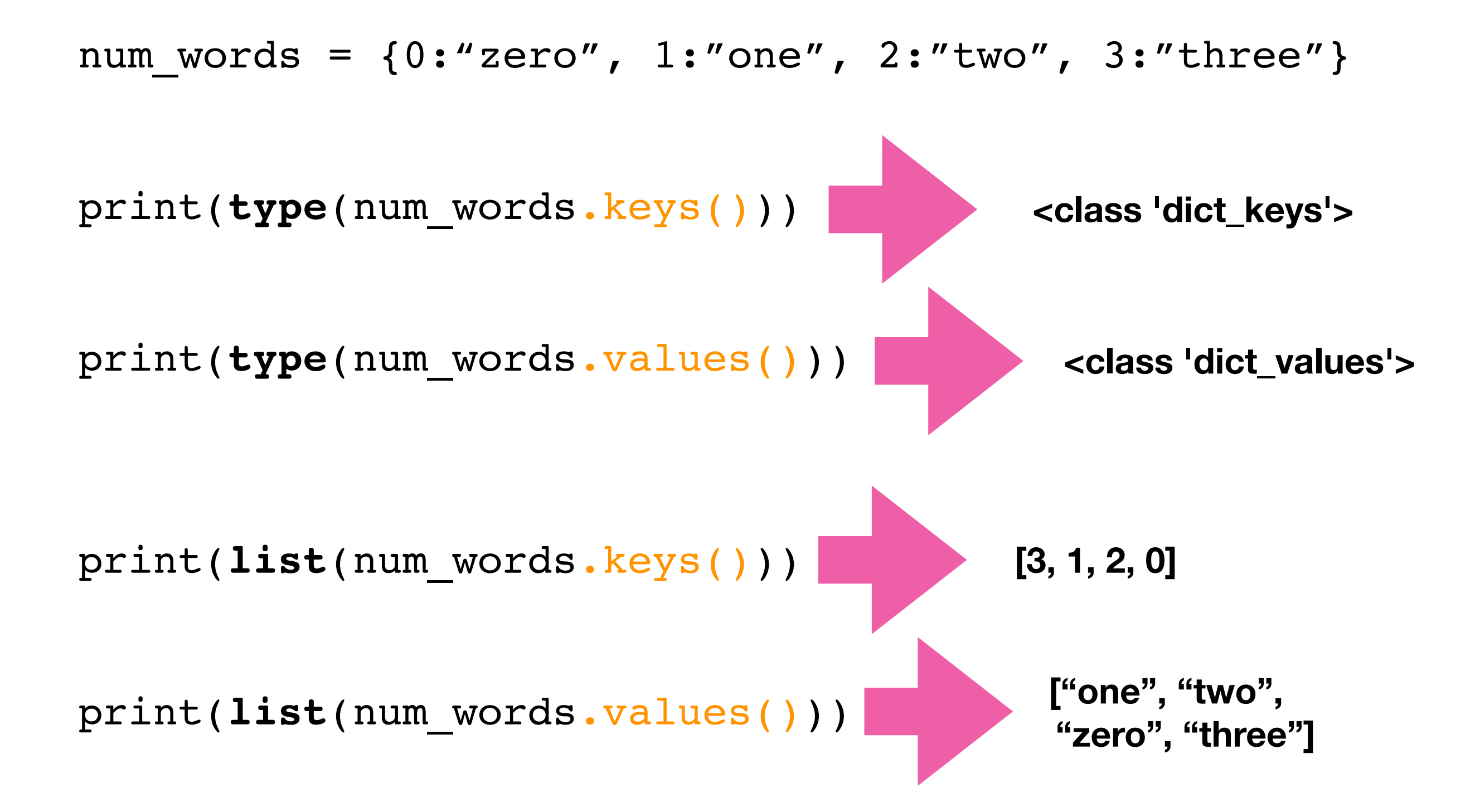

suffix = {**1**:"st", **2**:"nd", **3**:"rd"}

```
suffix = {1:"st", 2:"nd", 3:"rd"}
```
suffix.pop(**0**) # delete fails, because no key 0

suffix[**4**] # lookup fails because no key 4

```
suffix = {1:"st", 2:"nd", 3:"rd"}
```
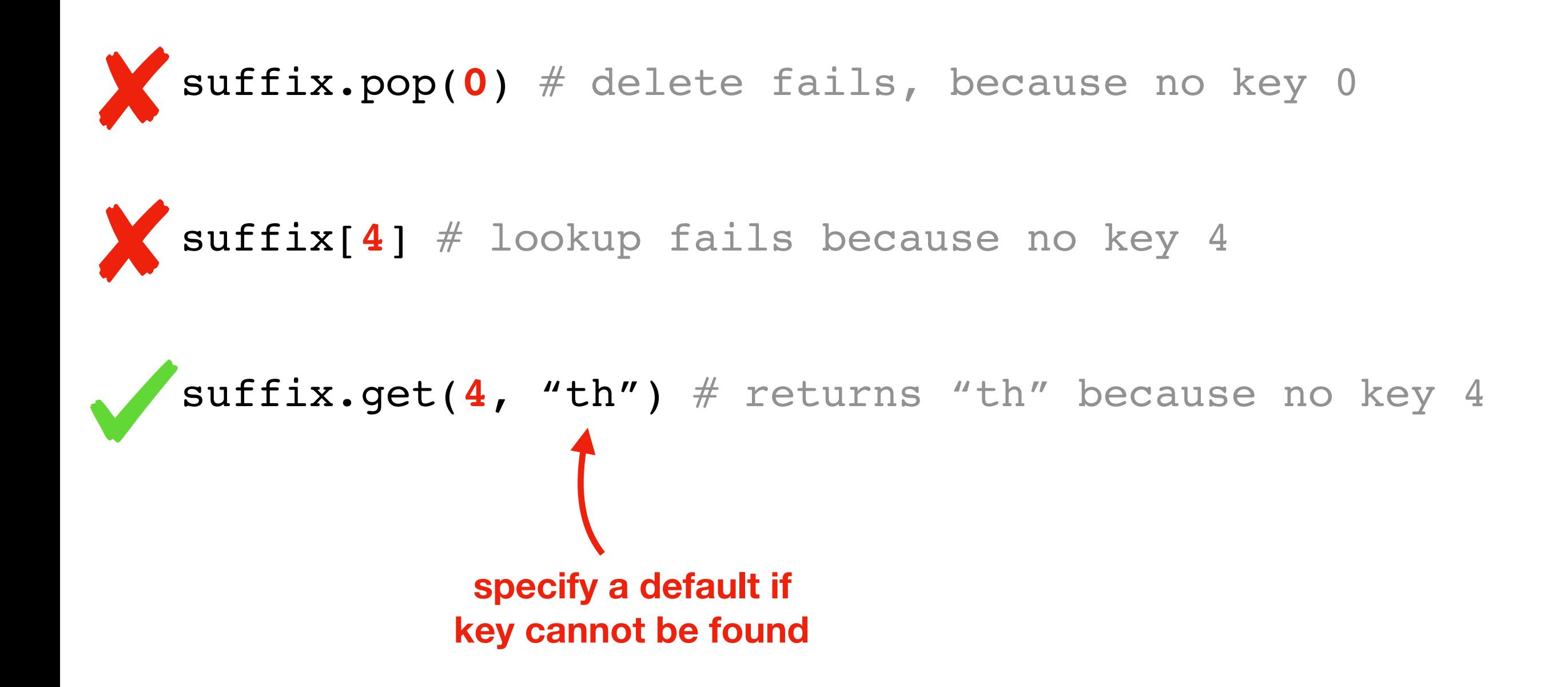

```
suffix = {1:"st", 2:"nd", 3:"rd"}
suffix.pop(0) # delete fails, because no key 0
suffix[4] # lookup fails because no key 4
suffix.get(4, "th") # returns "th" because no key 4
             specify a default if 
            key cannot be found
                  specify a default if 
                 key cannot be found
```

```
suffix = {1:"st", 2:"nd", 3:"rd"}
suffix.pop(0, "th") # returns "th" because no key 0suffix[4] # lookup fails because no key 4
suffix.get(4, "th") # returns "th" because no key 4
            specify a default if 
            key cannot be found
                  specify a default if 
                 key cannot be found
```
suffix = {**1**:"st", **2**:"nd", **3**:"rd"}

```
for num in range(6):
    print(str(num) + suffix.get(num, "th"))
```
suffix = {**1**:"st", **2**:"nd", **3**:"rd"}

```
for num in range(6):
     print(str(num) + suffix.get(num, "th"))
```
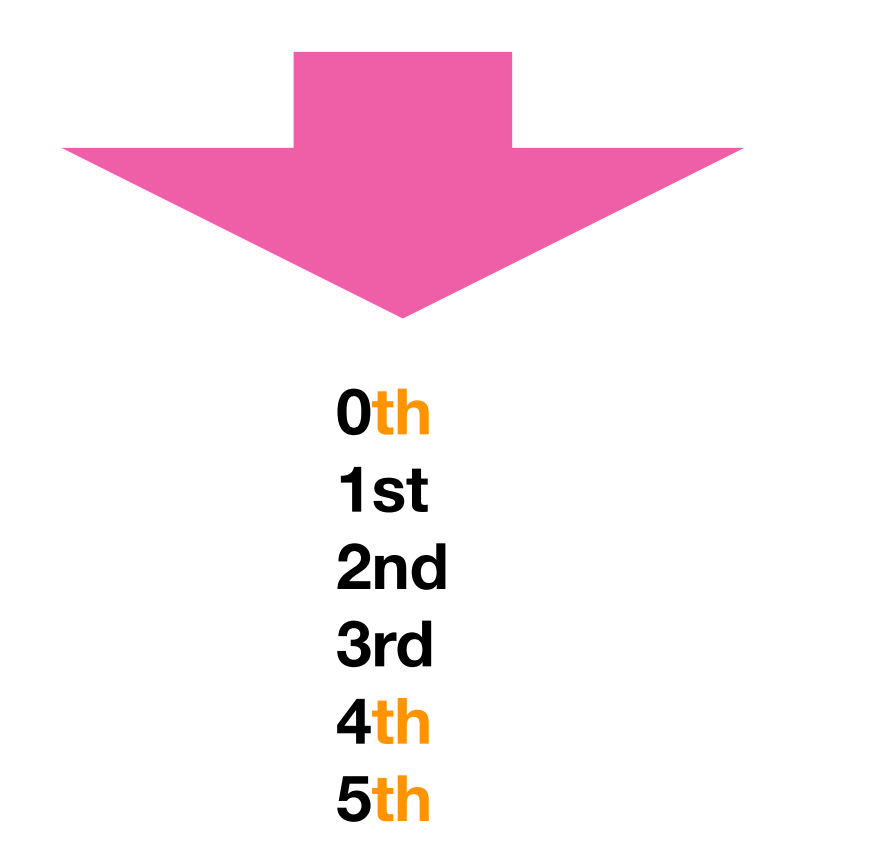

# Today's Outline

Dictionary Ops

**Binning (dict of list)** 

Table Representation (list of dict)

Markov Chains (dict of dict)

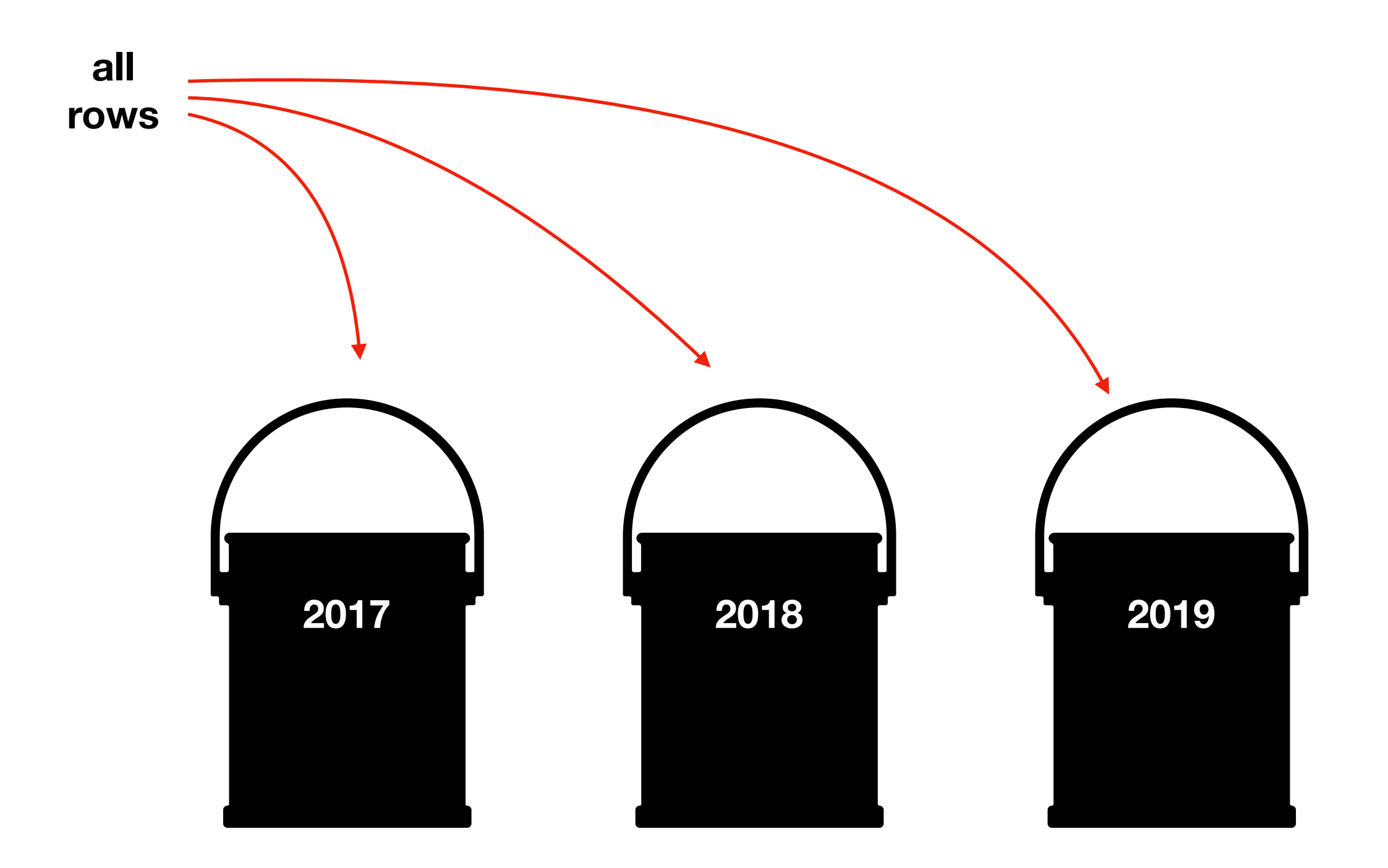

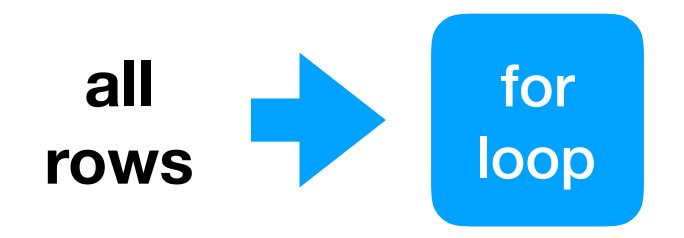

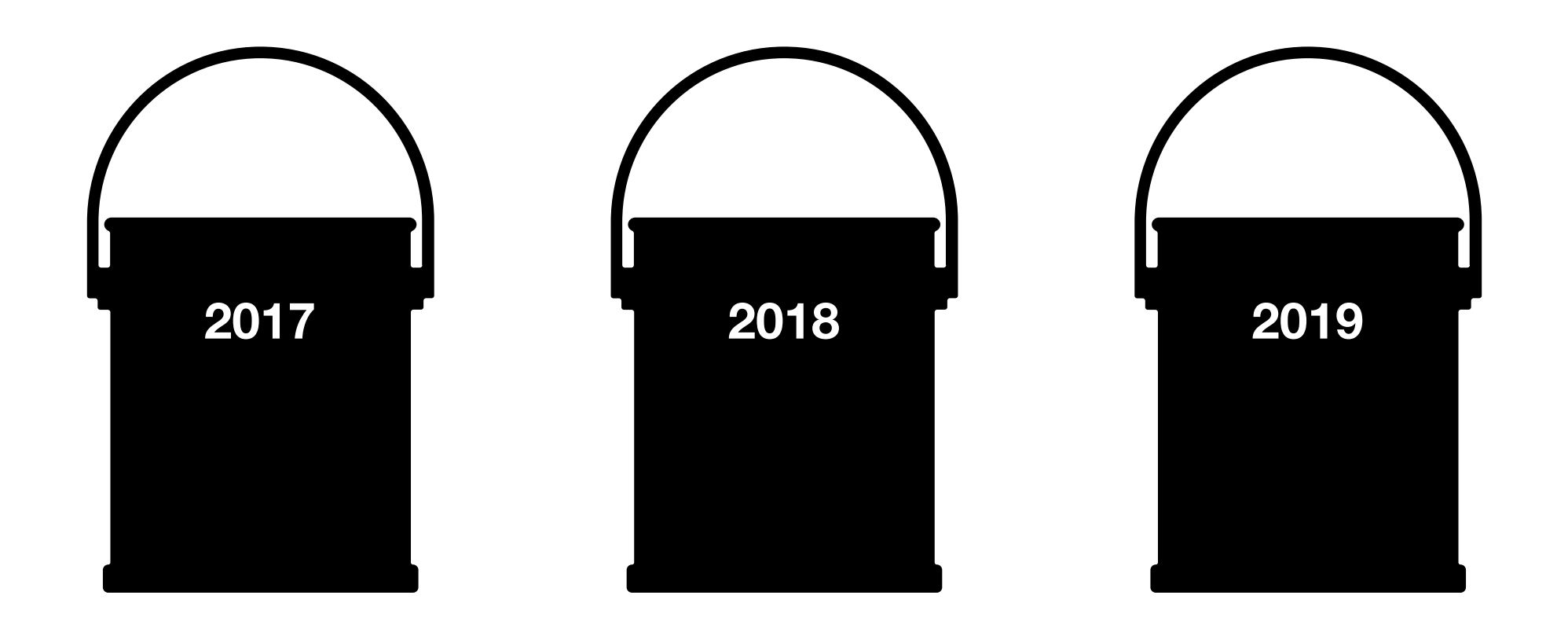

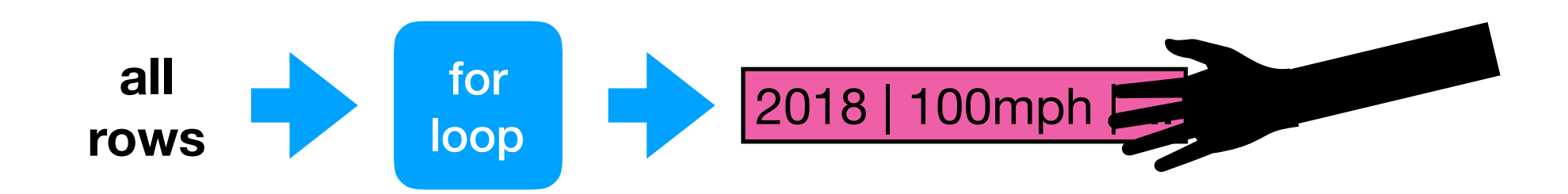

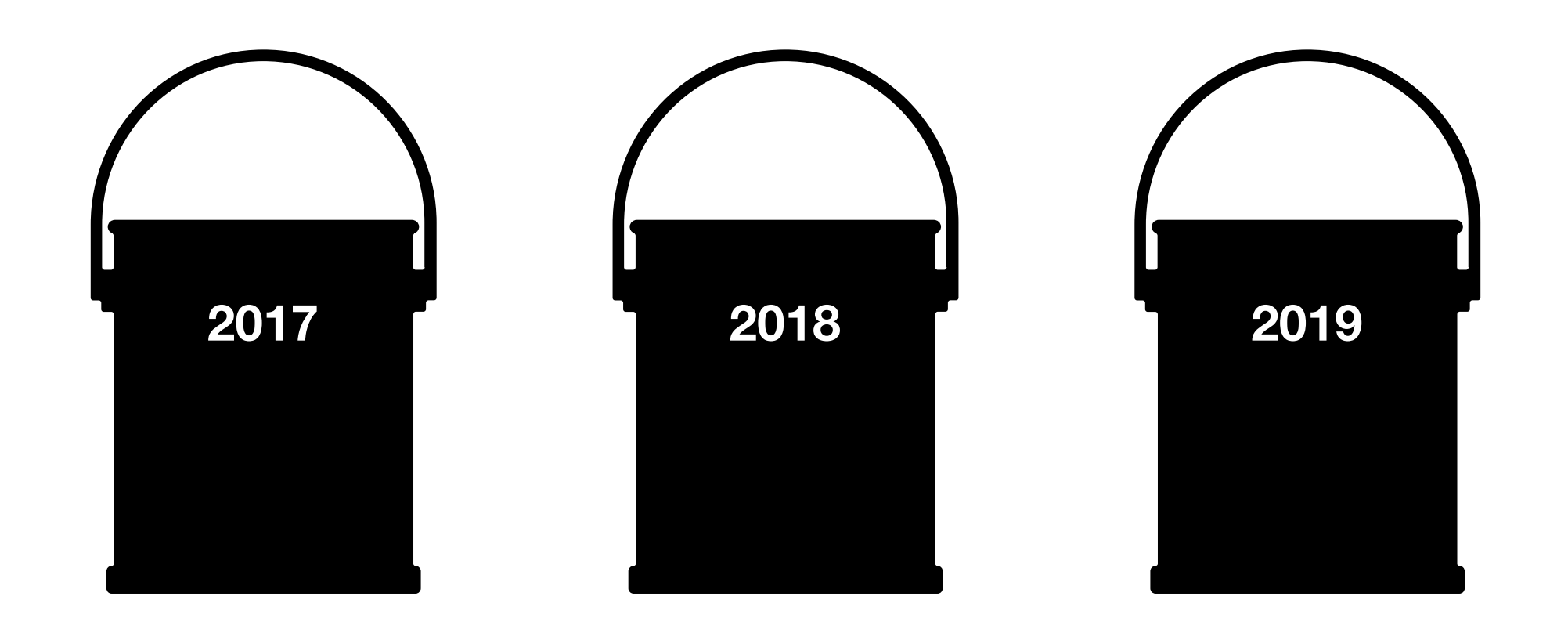

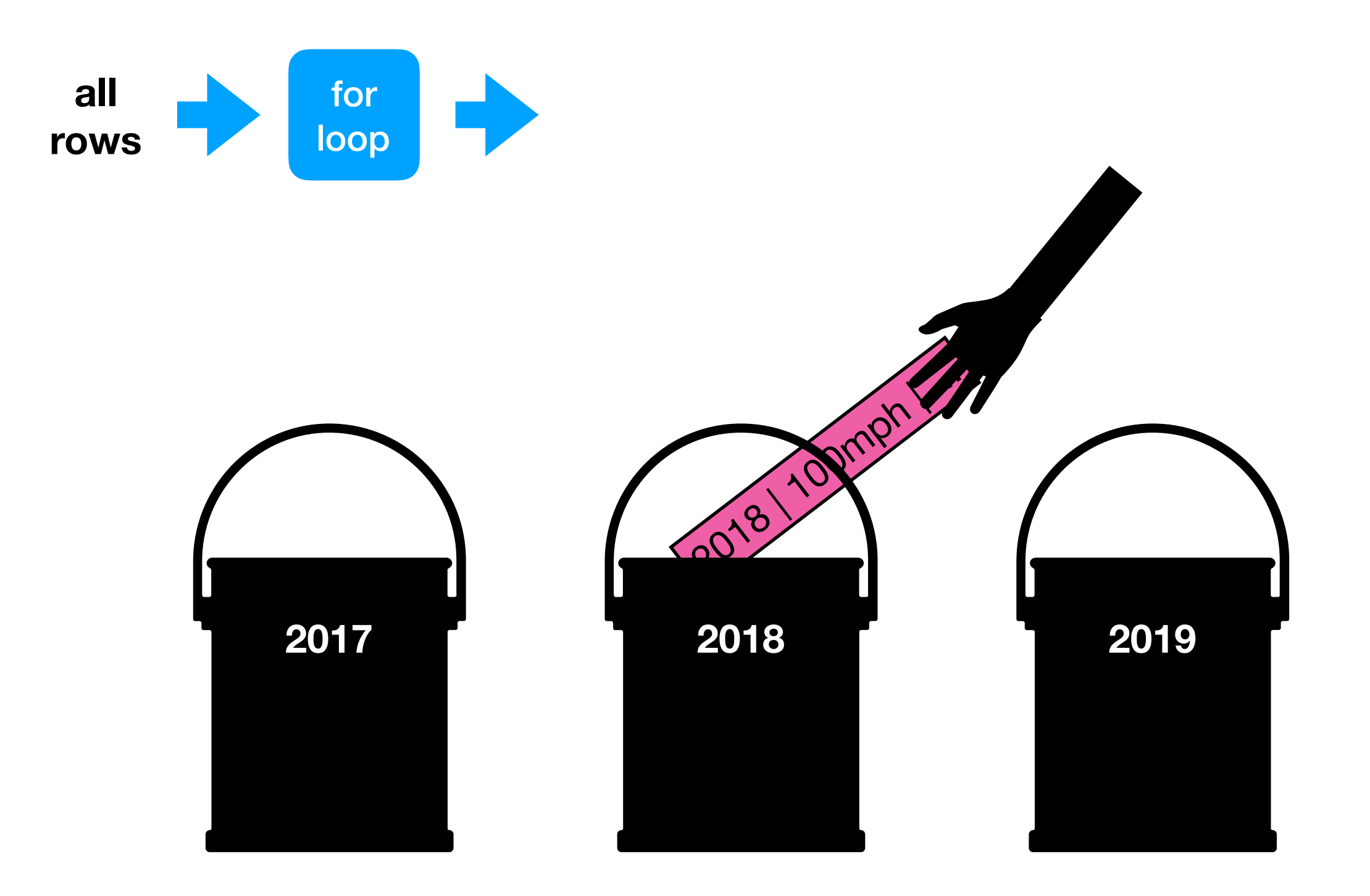

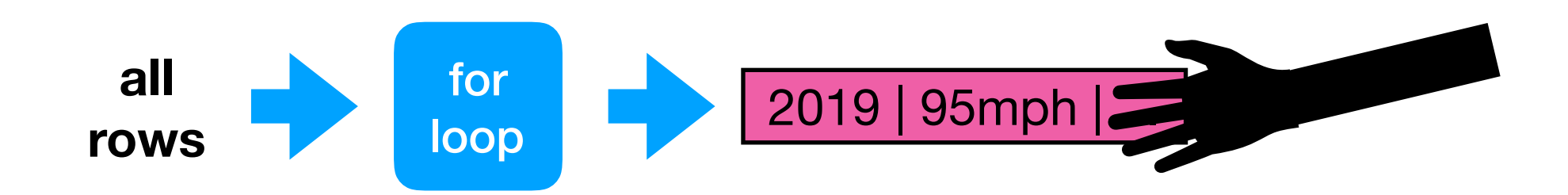

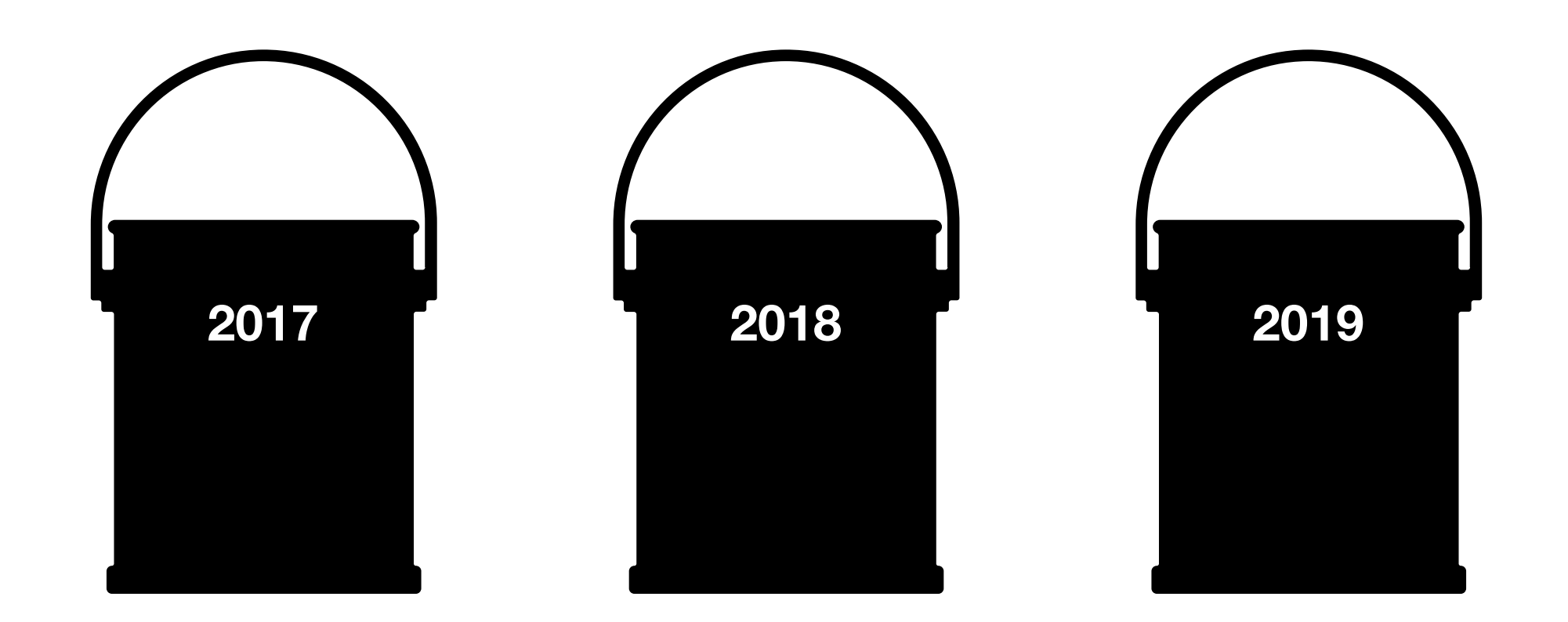

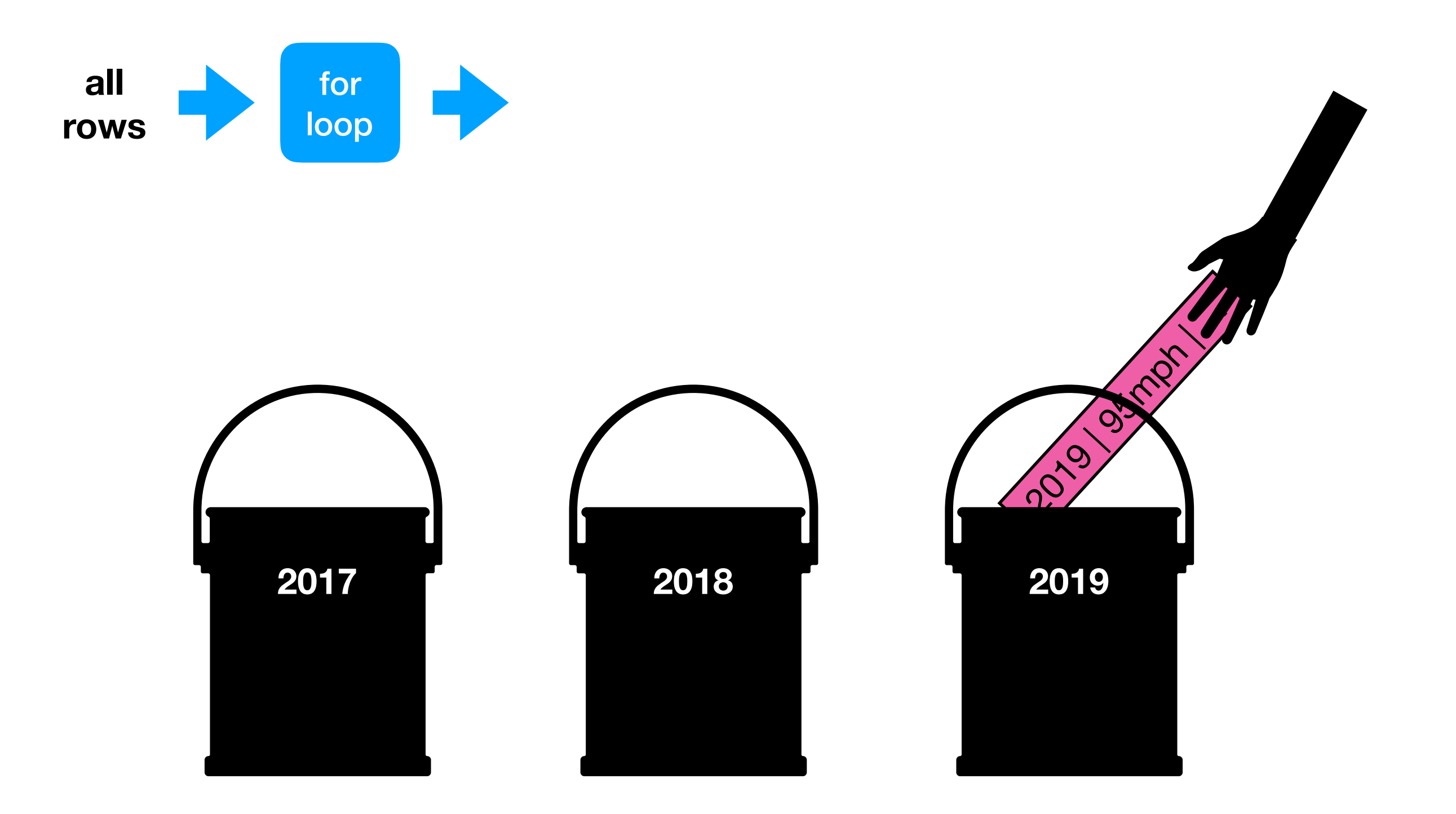

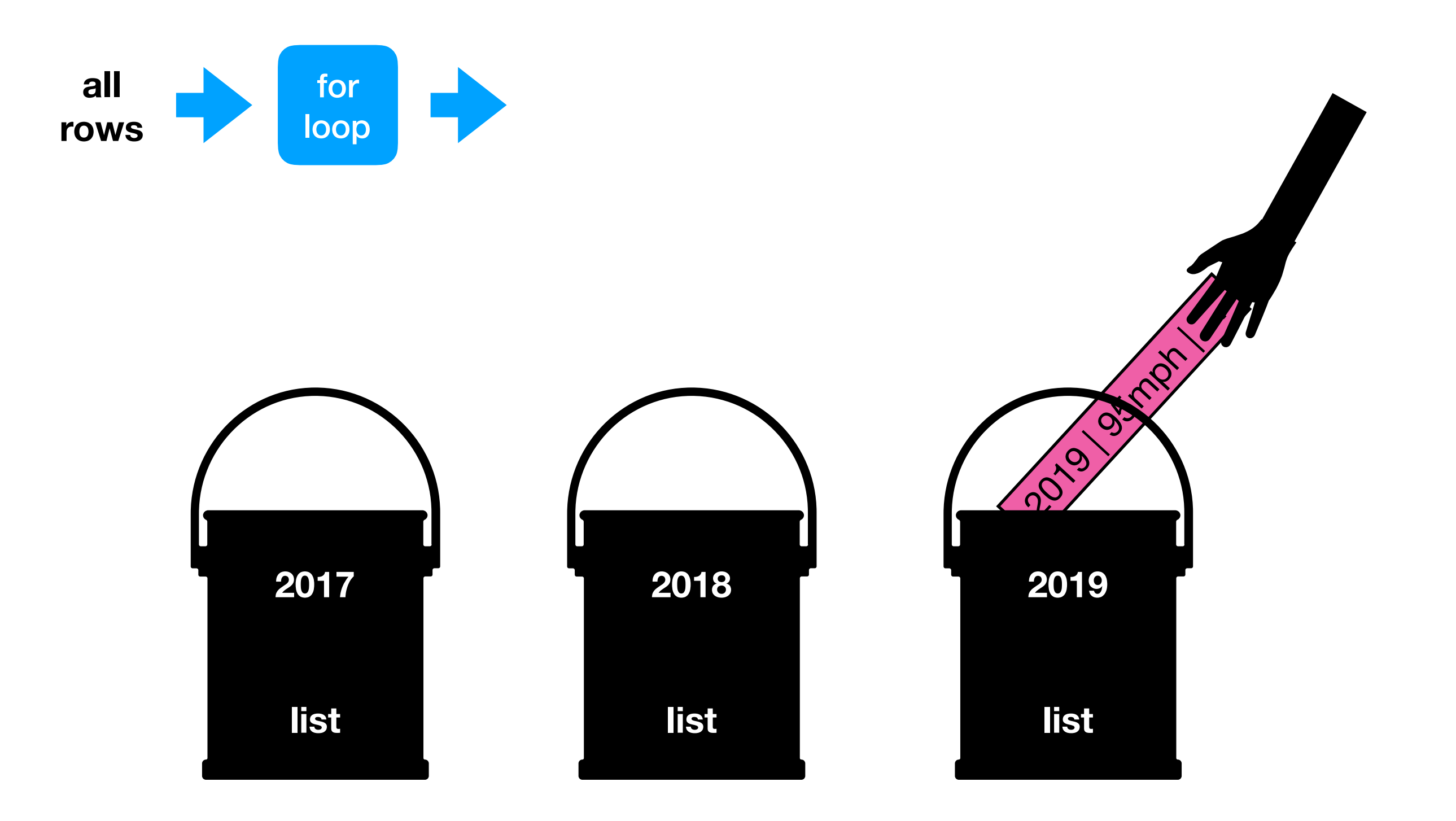

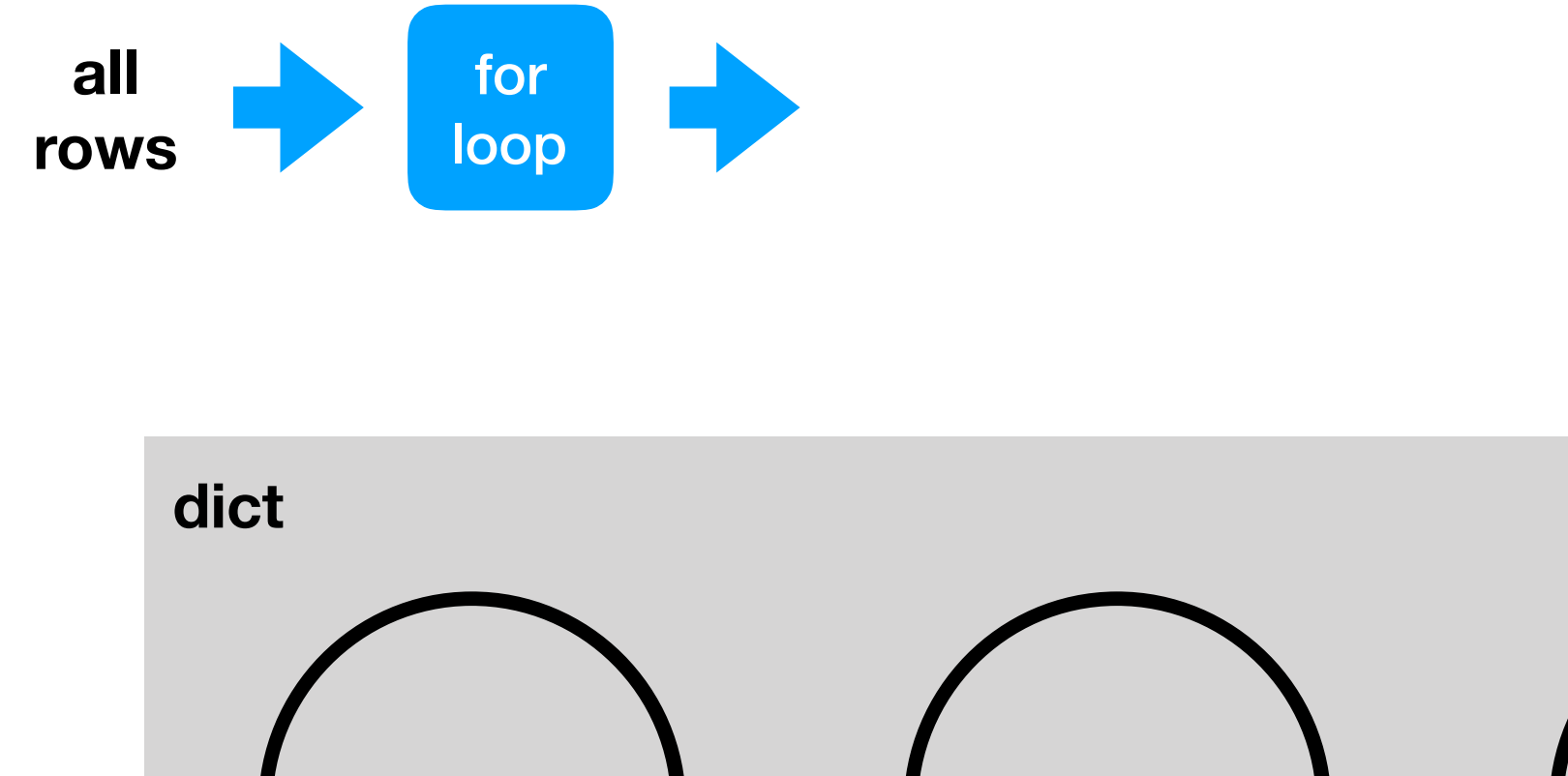

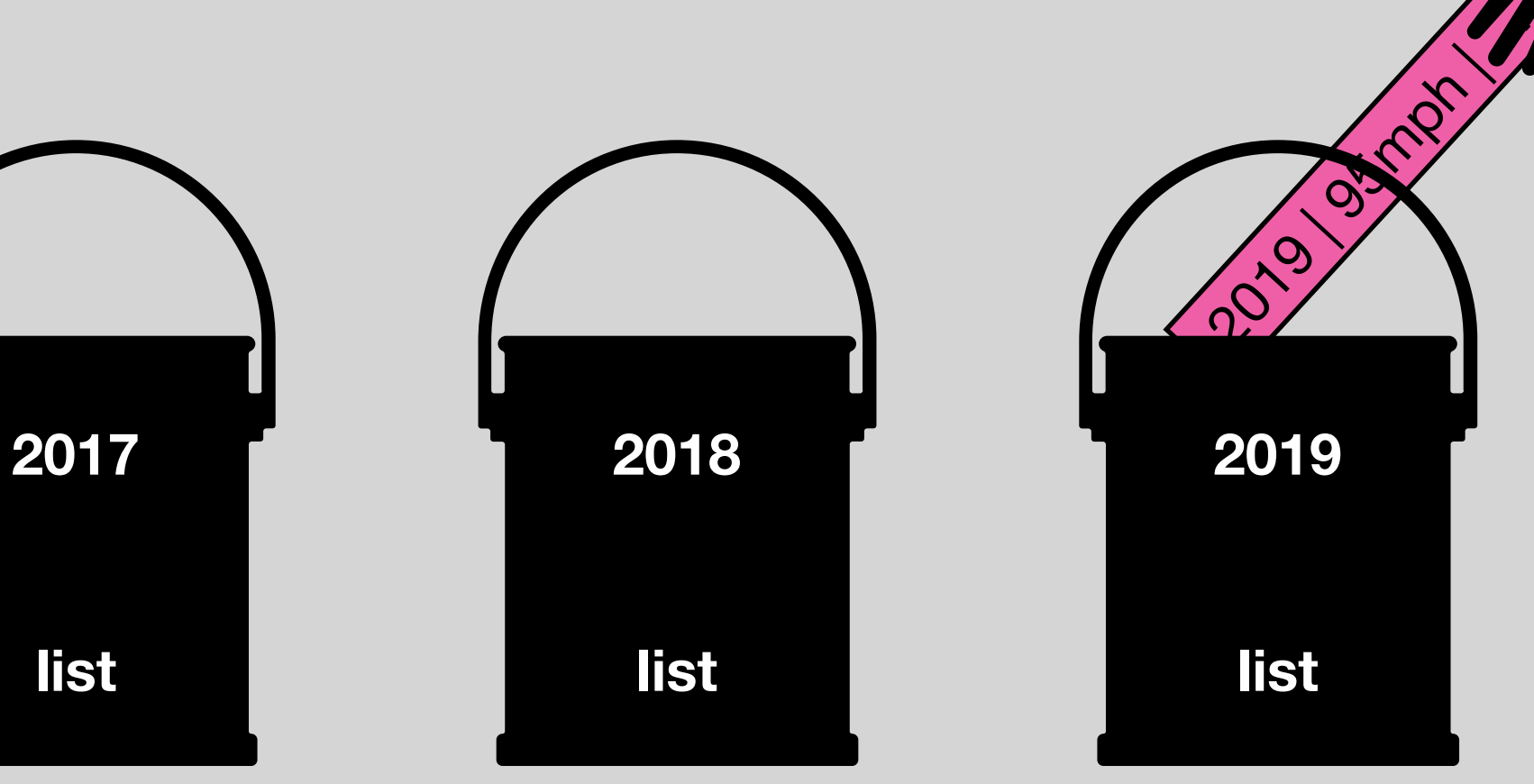

#### Bins with lists and dicts

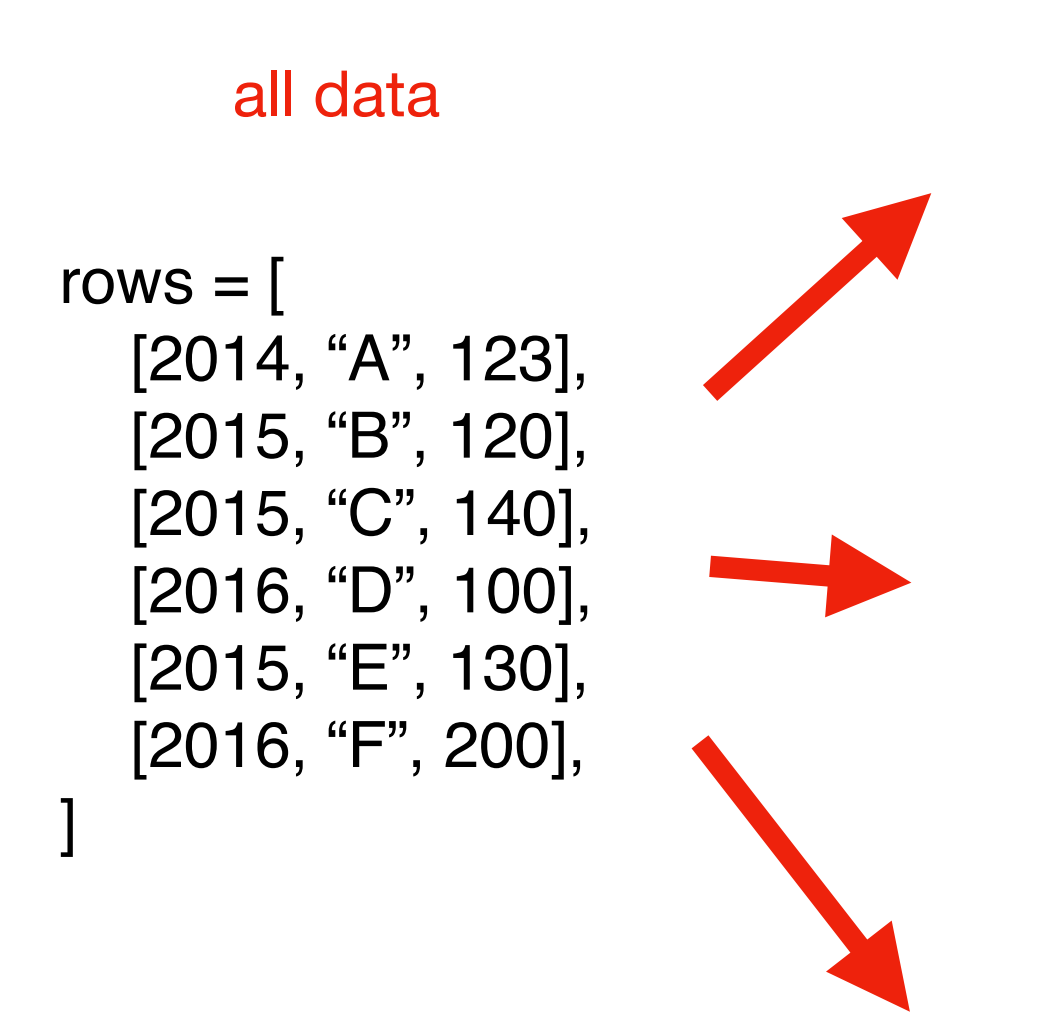

### Bins with lists and dicts

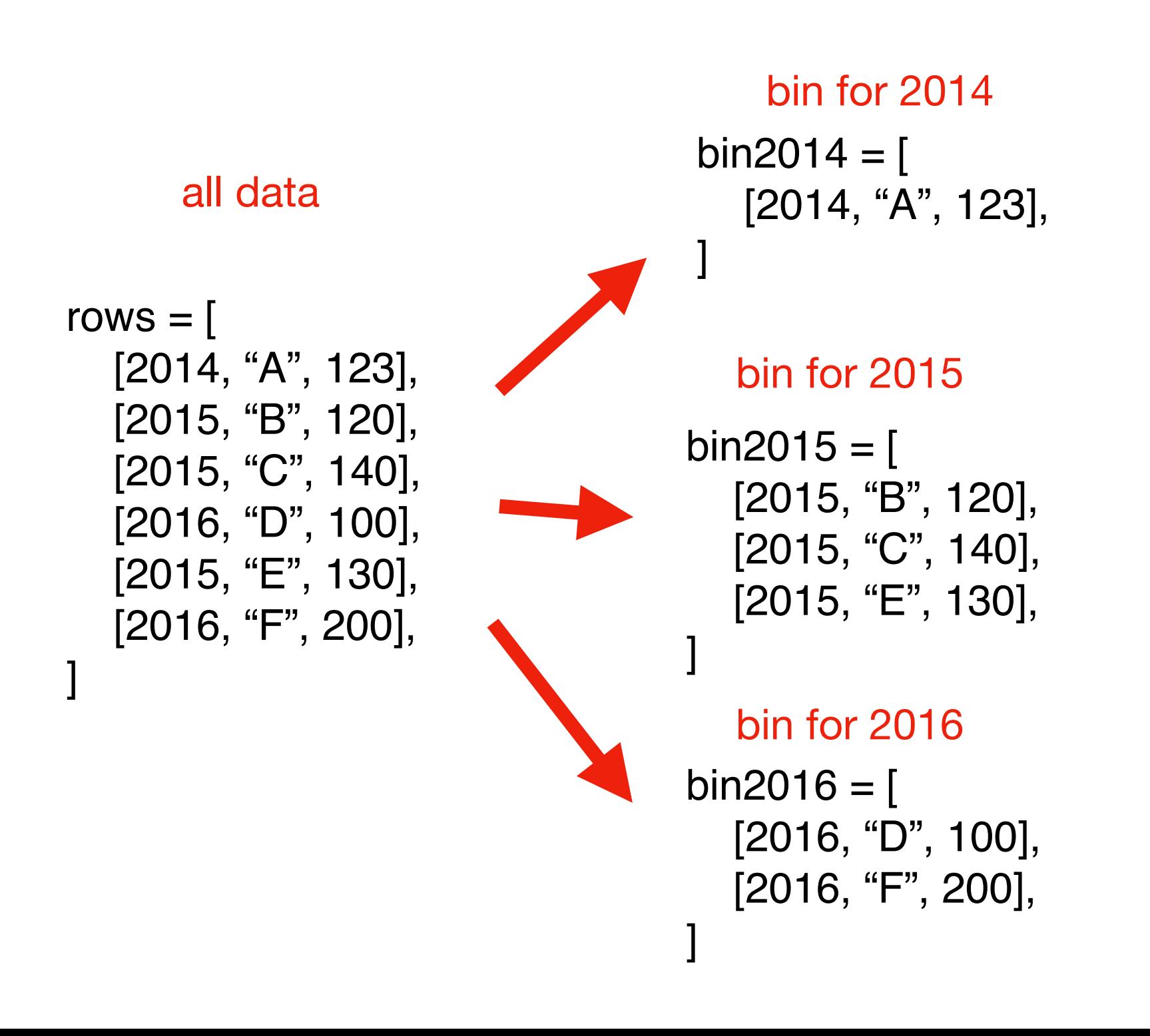
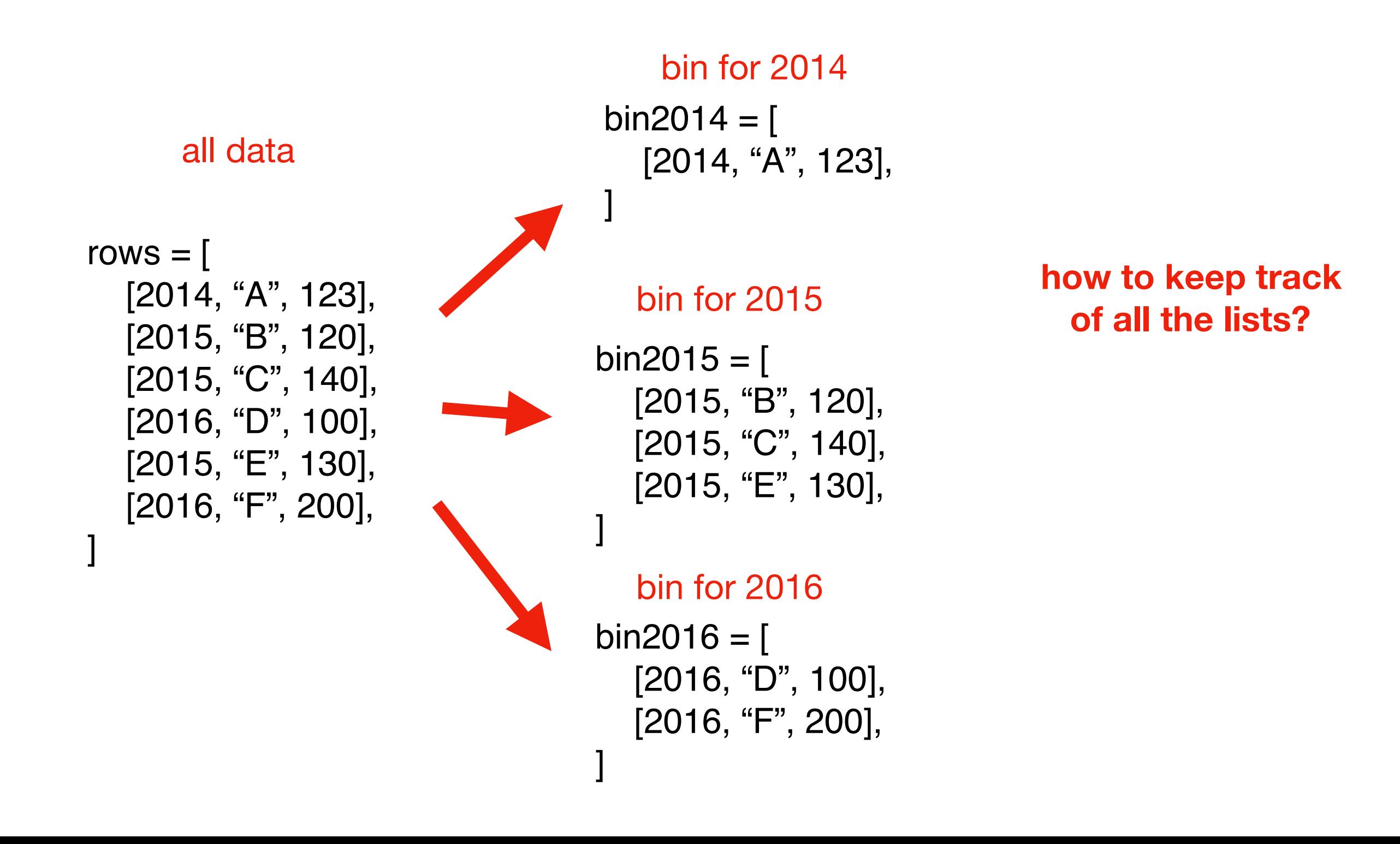

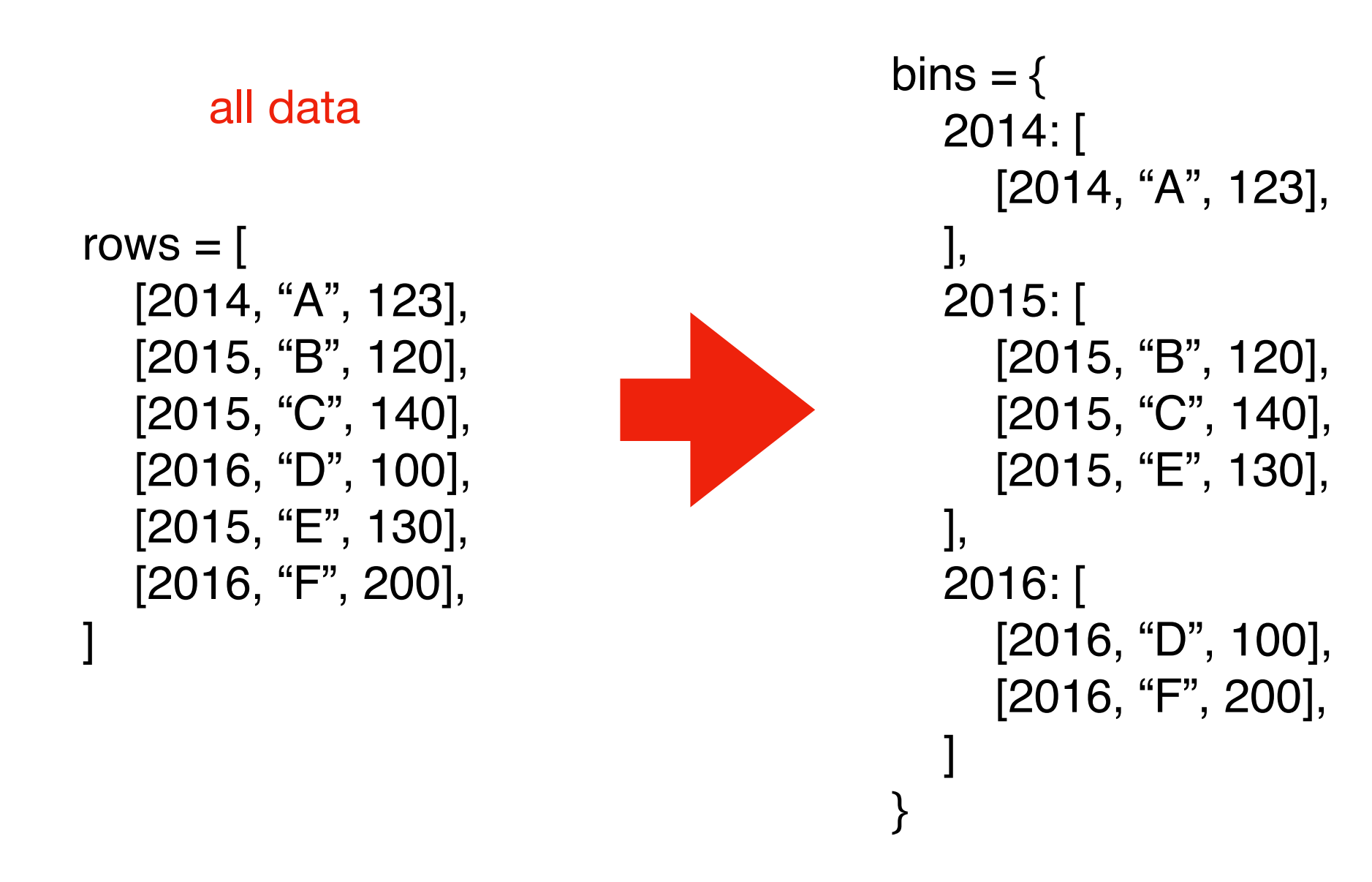

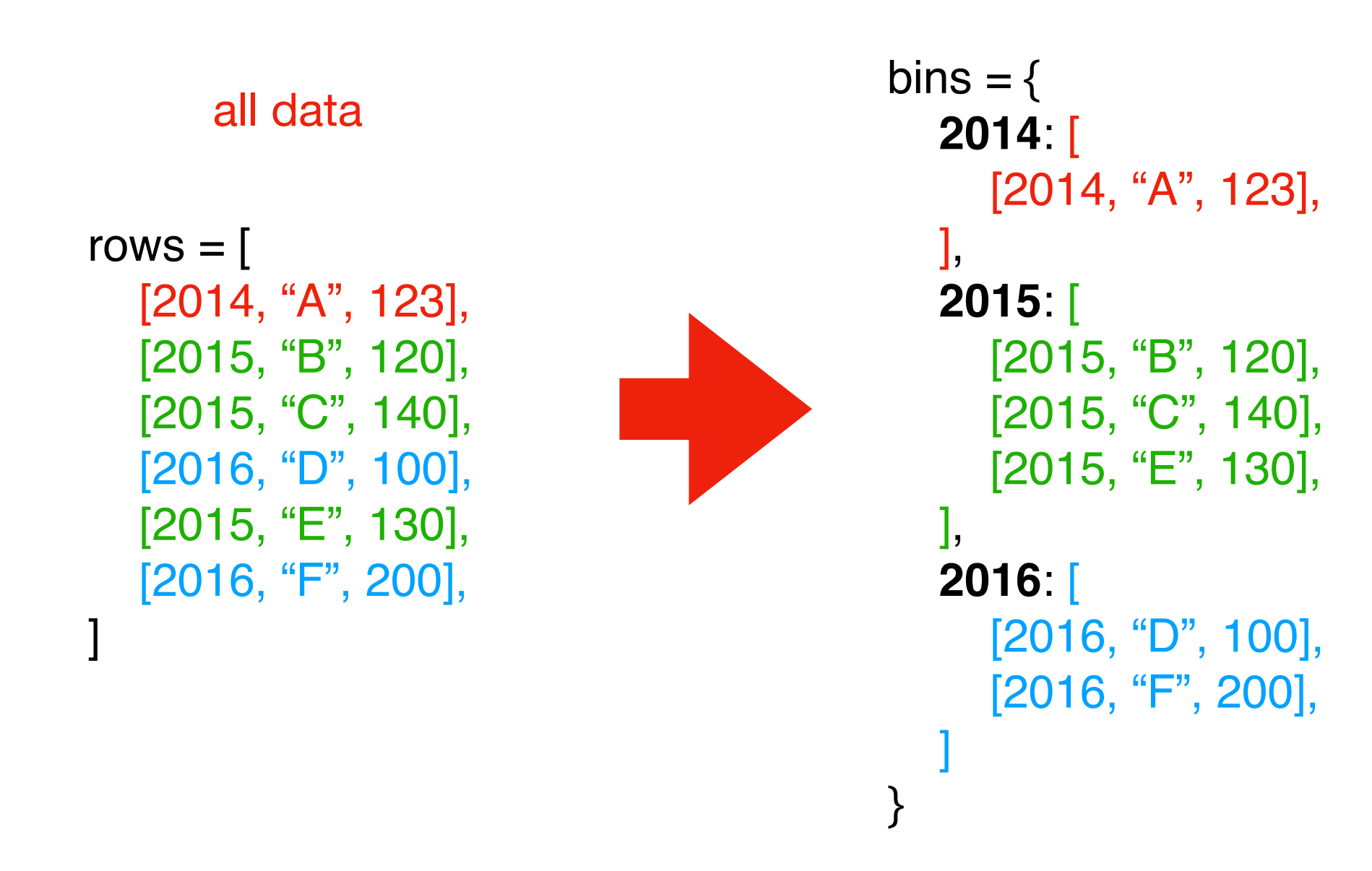

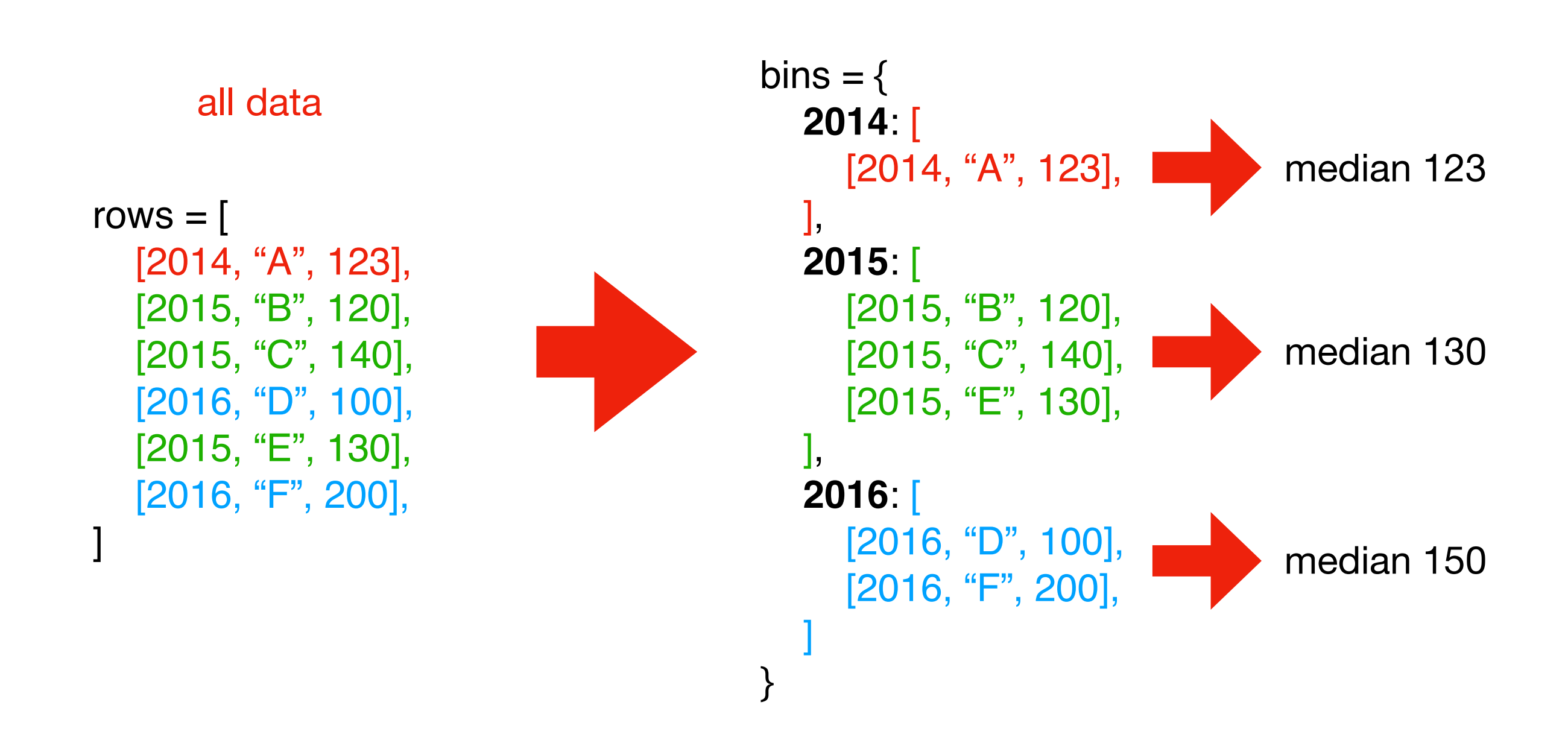

## Demo 1: Median Tornado Speed per Year

Goal: print **median speed** of tornados for each year

#### **Input**:

• Tornado CSV

#### **Output**:

• Median within each year

#### **Example**:

prompt> **python tornados.py**

**… 2015: 130 2016: 123 2017: 90**

# Today's Outline

Dictionary Ops

Binning (dict of list)

**Table Representation (list of dict)** 

Markov Chains (dict of dict)

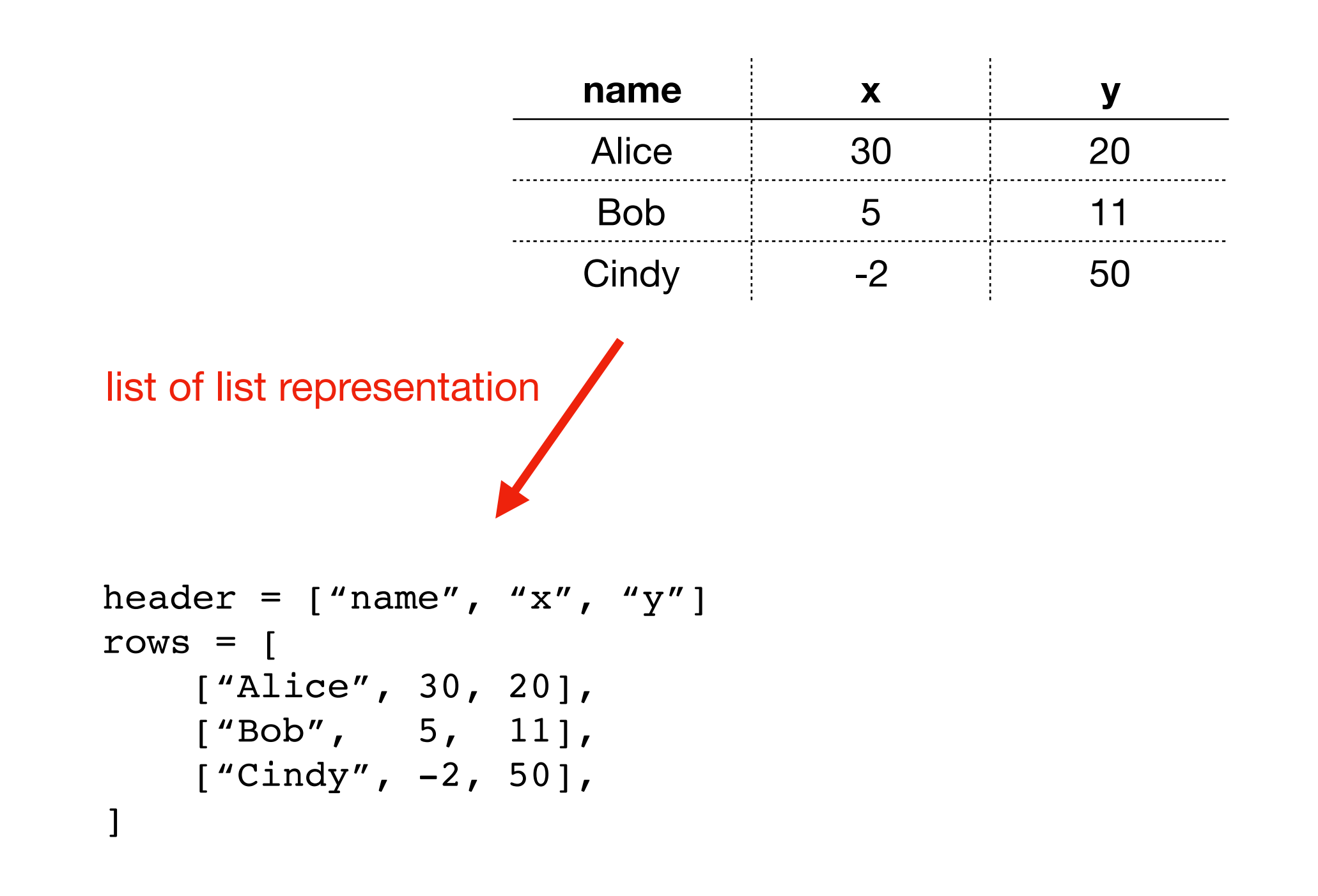

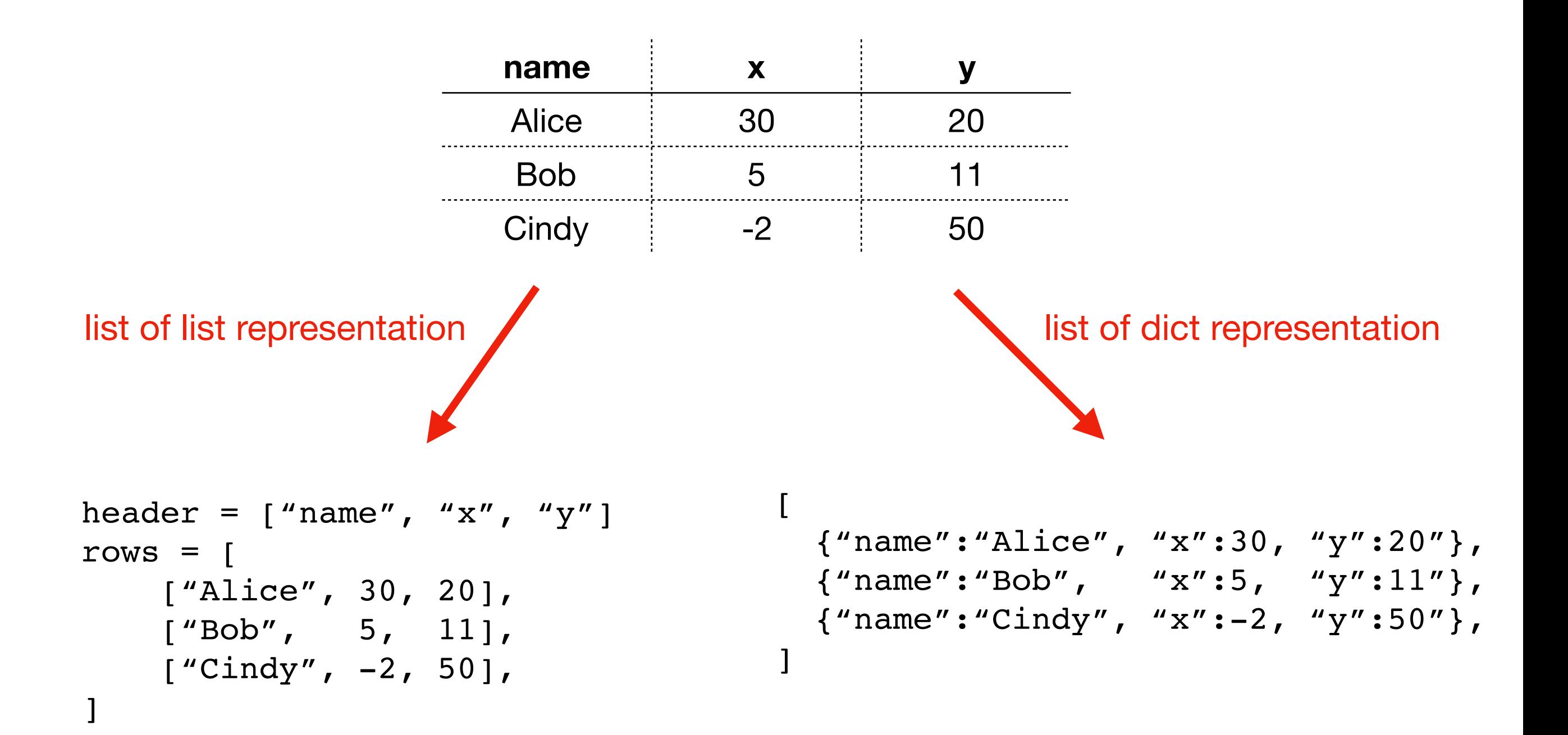

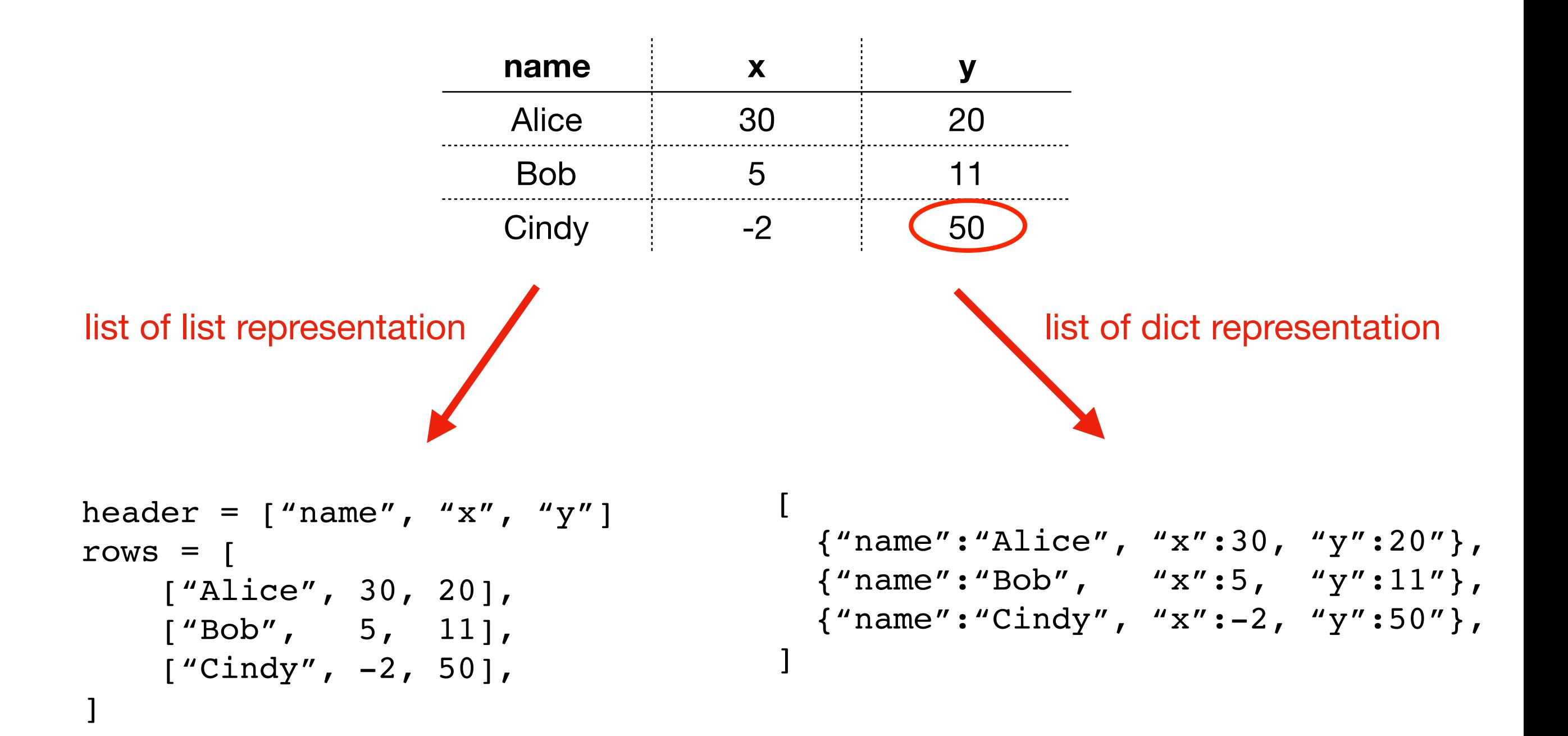

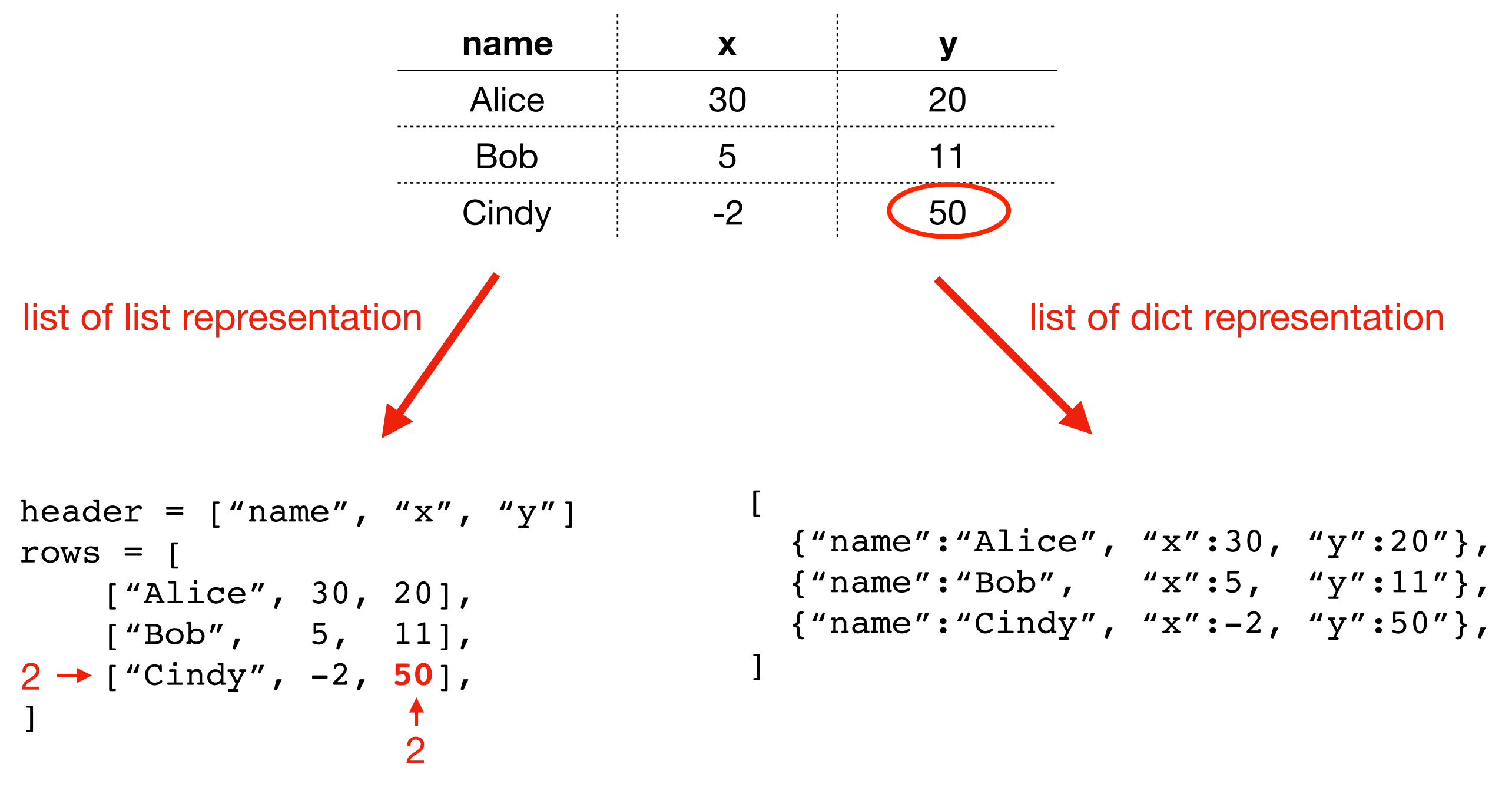

**rows[2][header.index("y")]**

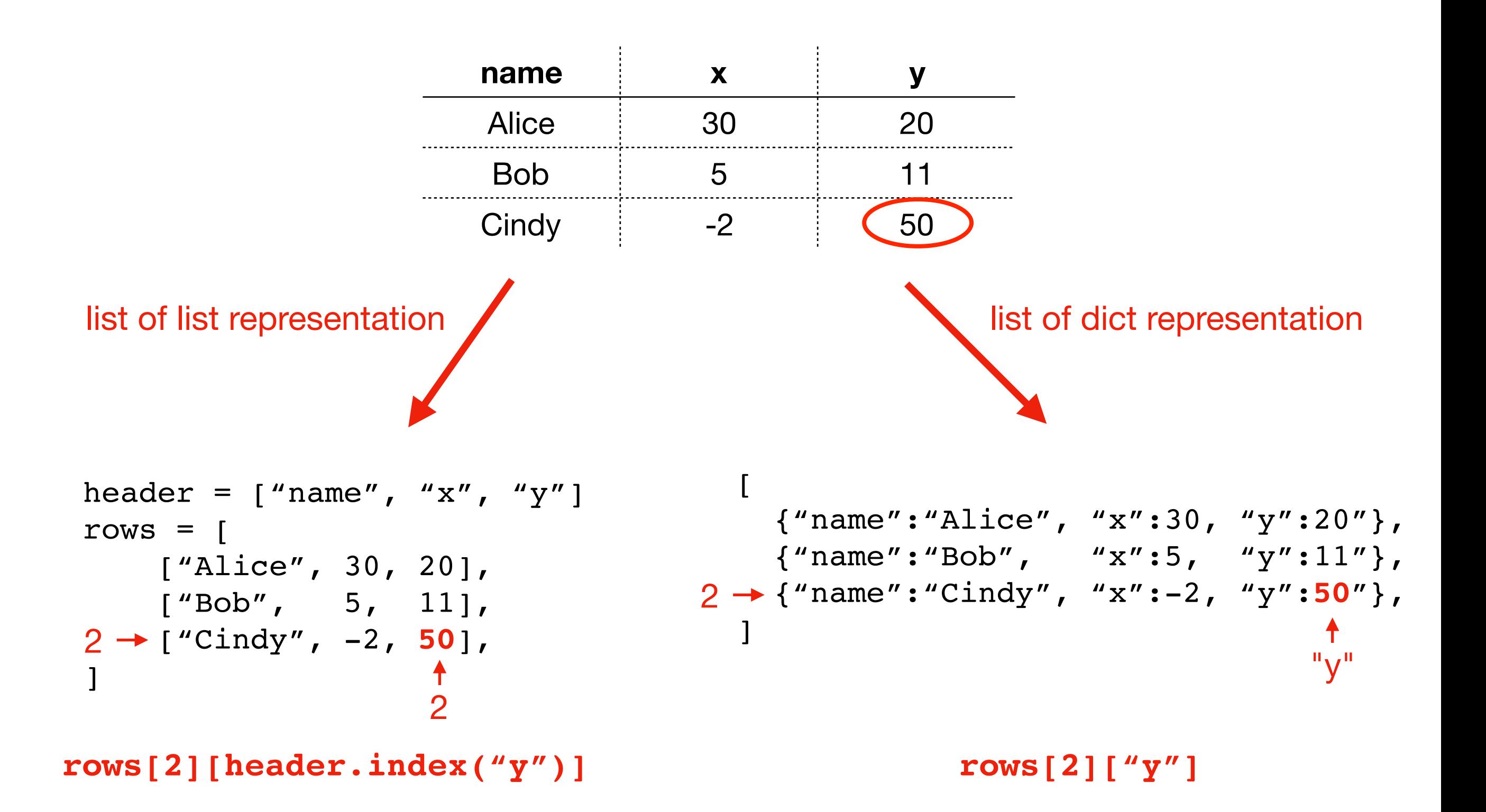

# Demo 2: Table Transform

Goal: create function that transforms list of lists table to a list of dicts table

#### **Input**:

• List of lists (from a CSV)

#### **Output**:

• List of dicts

#### **Example**:

 $\gg$  header =  $[$ "x", "y"]  $\gg$  rows = [[1,2], [3,4]] >>> transform(header, rows)  $[{''x":1, "y":2}, {''x":3, "y":4}]$ 

# Today's Outline

Dictionary Ops

Binning (dict of list)

Table Representation (list of dict)

**Markov Chains (dict of dict)**

53‡‡†305))6\*;4826)4‡.)4‡);806\*;48†8 ¶60))85;;]8\*;:‡\*8†83(88)5\*†;46(;88\*96 \*?;8)\*‡(;485);5\*†2:\*‡(;4956\*2(5\*—4)8 ¶8\*;4069285);)6†8)4‡‡;1(‡9;48081;8:8‡ 1;48†85;4)485†528806\*81(‡9;48;(88;4 (‡?34;48)4‡;161;:188;‡?;

**can you guess what 8 represents?**

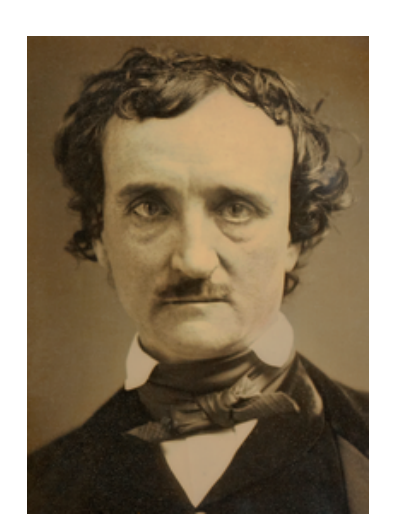

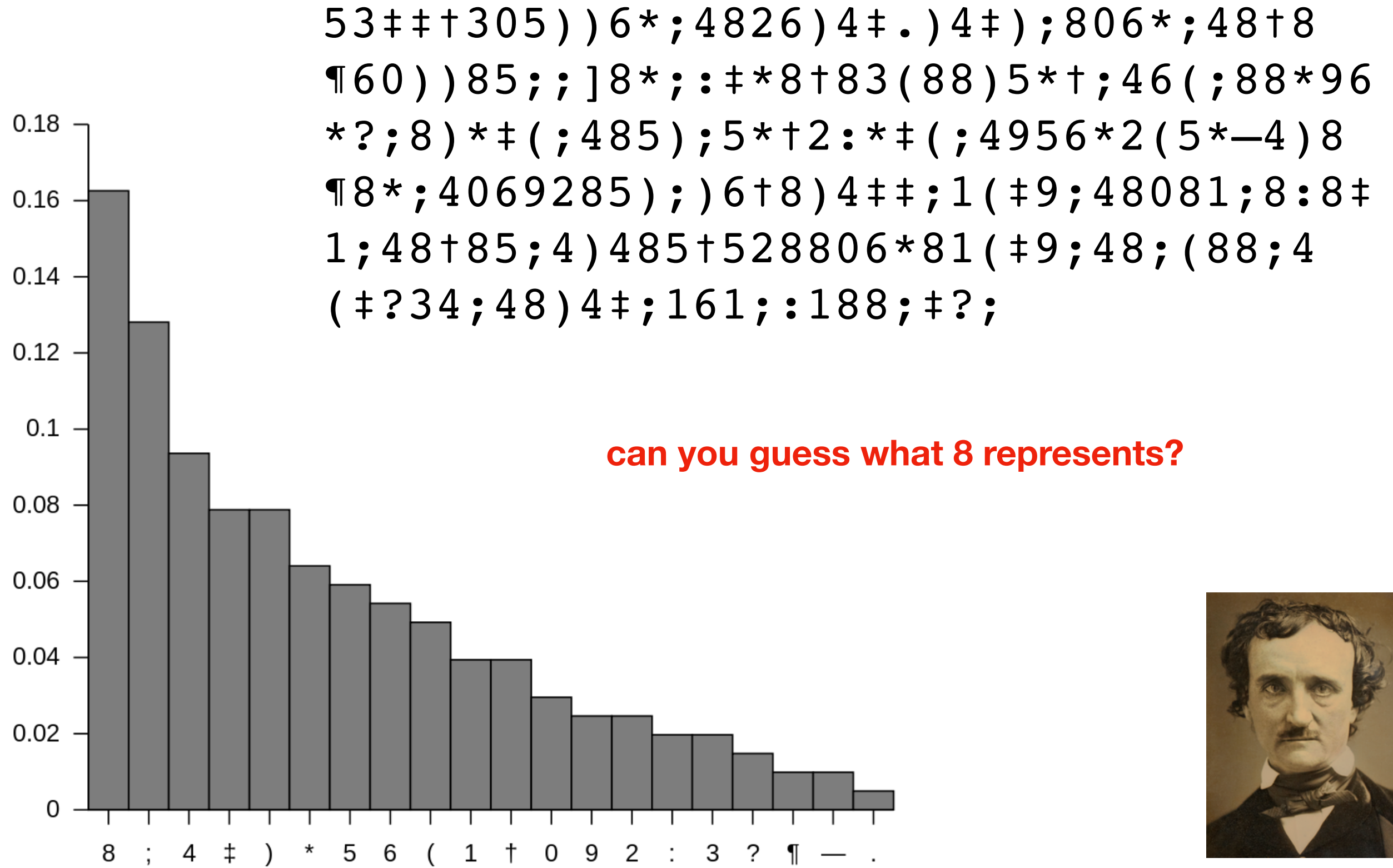

https://en.wikipedia.org/wiki/The\_Gold-Bug

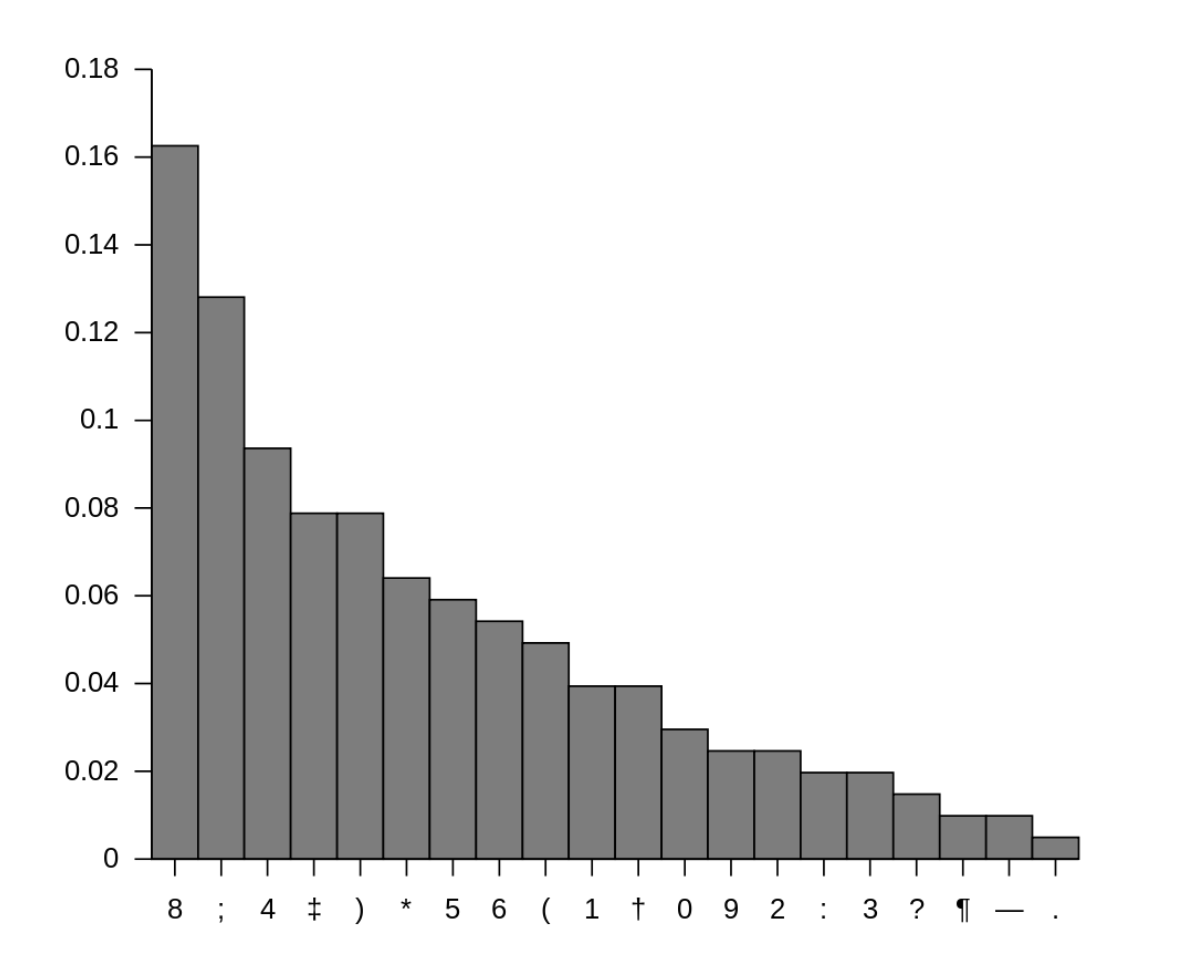

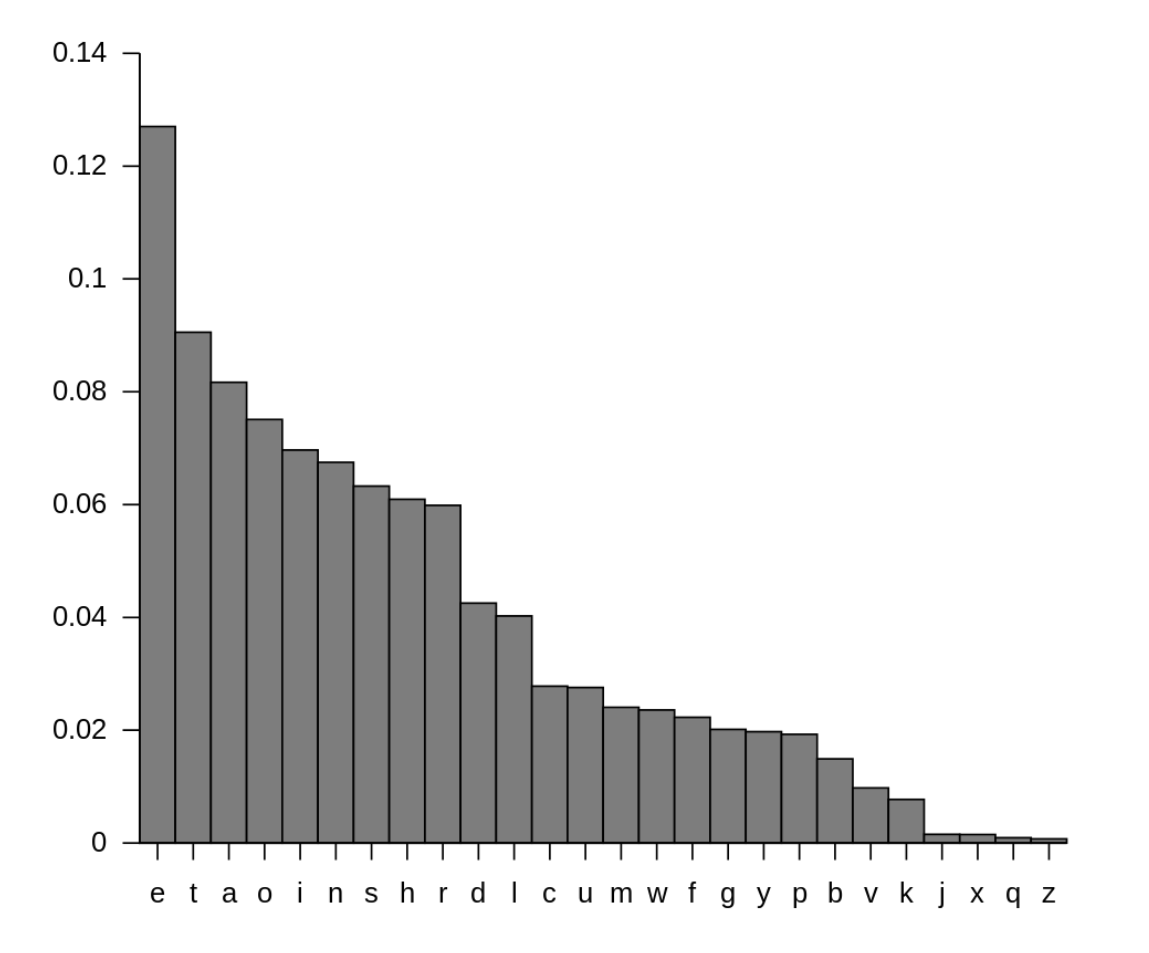

#### **letters symbols**

#### how to compute these?

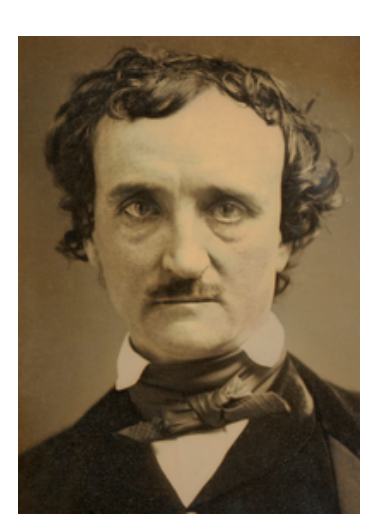

https://en.wikipedia.org/wiki/The\_Gold-Bug

Goal: if we randomly pick a word in a text, what is the probability that it will be a given letter?

#### **Input**:

• Plaintext of book (from Project Gutenberg)

#### **Output**:

The portion of letters in the text that are that letter

#### **Example**:

text: AAAAABBCCC A: 50% B: 20% C: 30%

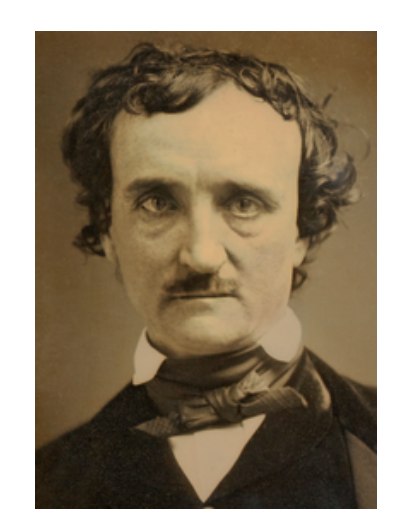

https://en.wikipedia.org/wiki/The\_Gold-Bug

Consider this sequence: "the quick tiger is quiet"

What letter likely comes after "t" in this text?

Consider this sequence: "**th**e quick **ti**ger is quie**t**"

What letter likely comes after "t" in this text?

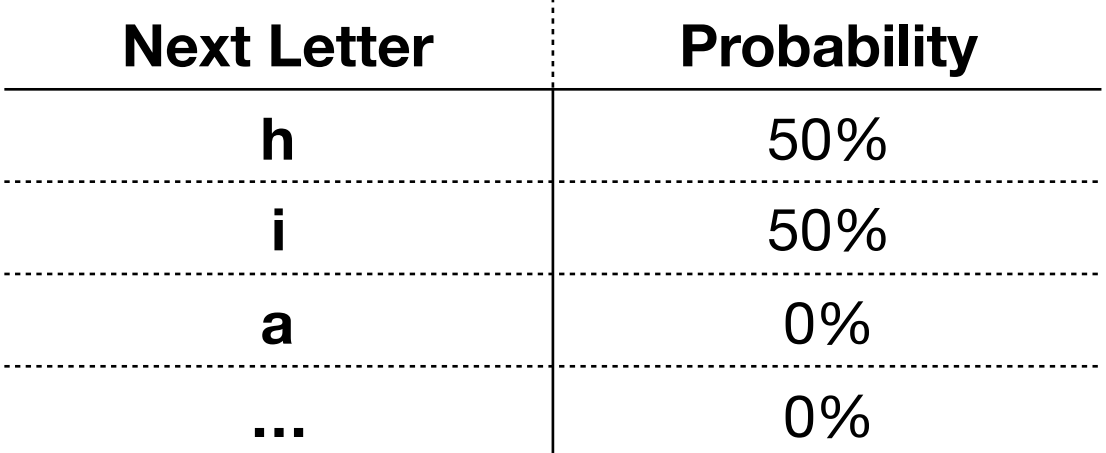

Consider this sequence: "**th**e quick **ti**ger is quie**t**"

What letter likely comes after "t" in this text?

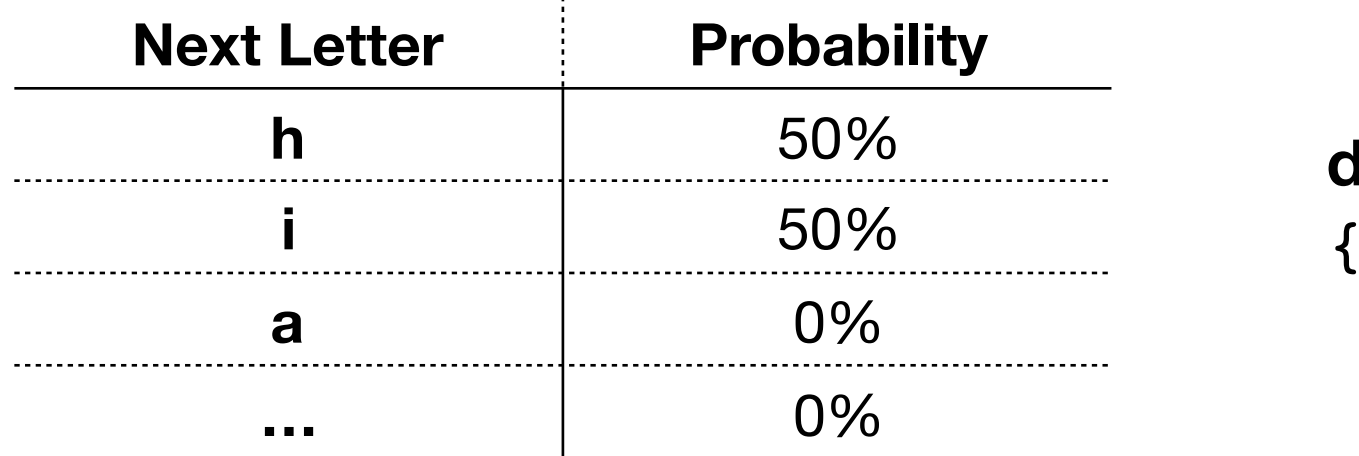

**dict for "t":**  {"h": 0.5, "i": 0.5}

Consider this sequence: "the **qu**ick tiger is **qu**iet"

What letter likely comes after "t" in this text?

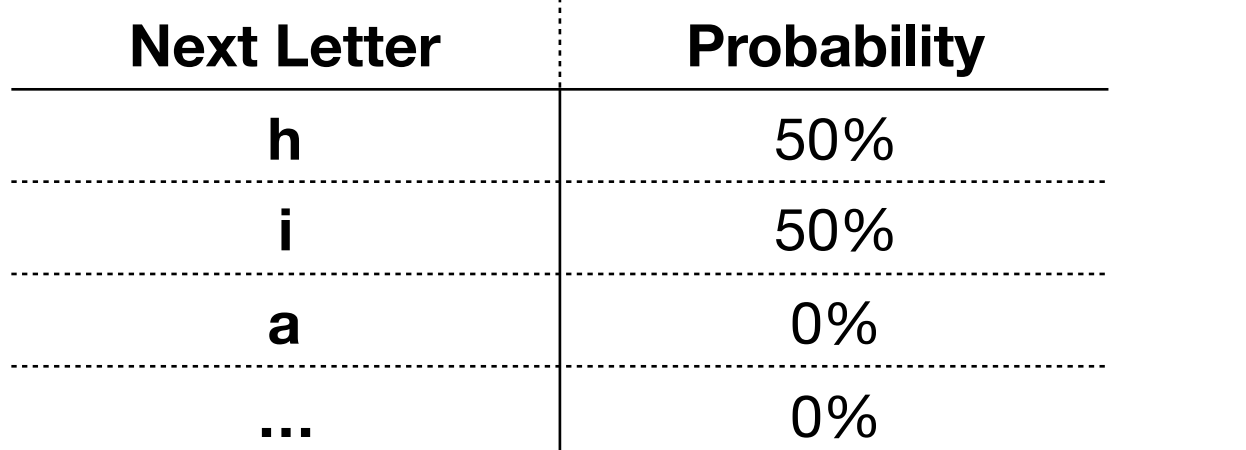

**dict for "t":**  {"h": 0.5, "i": 0.5}

What letter likely comes after "q" in this text?

Consider this sequence: "the **qu**ick tiger is **qu**iet"

What letter likely comes after "t" in this text?

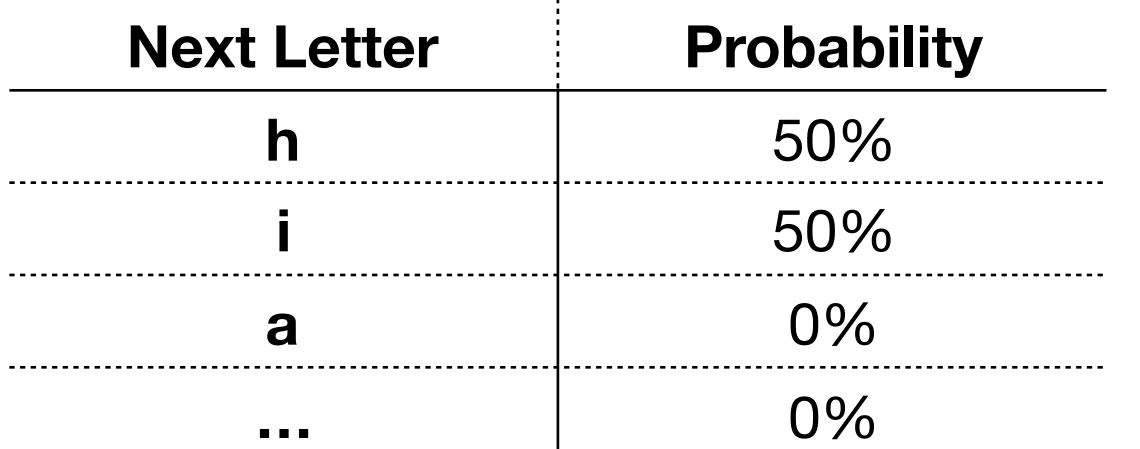

**dict for "t":**  {"h": 0.5, "i": 0.5}

What letter likely comes after "q" in this text?

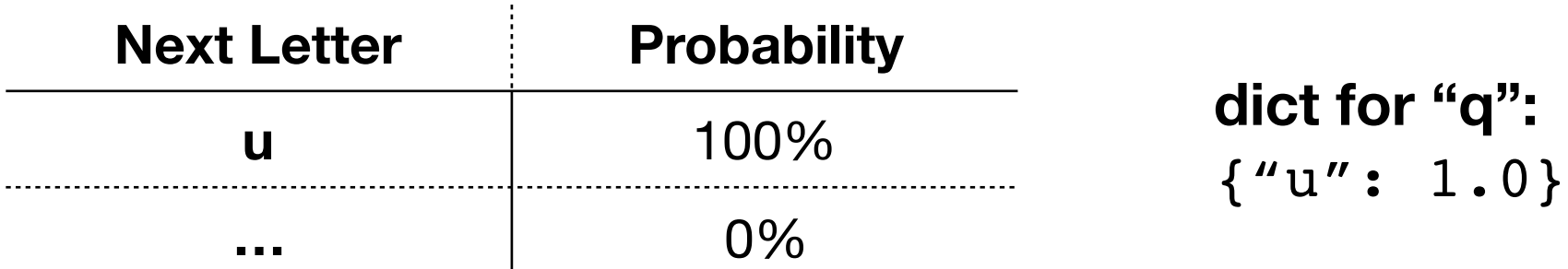

Consider this sequence: "the **qumagine a next-letter probability dictionary for every letter**

What letter likely comes after "t" in this text?

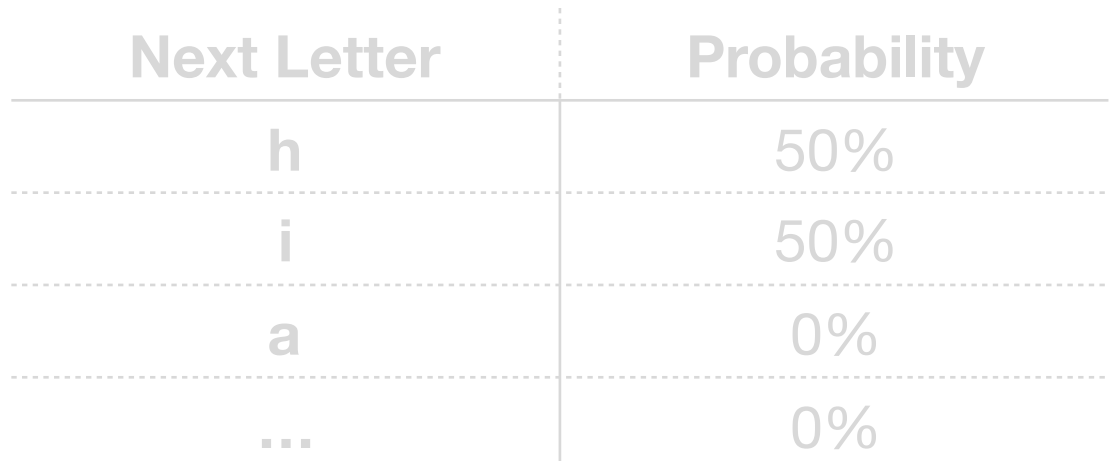

**dict for "t":**  {"h": 0.5, "i": 0.5}

What letter likely comes after "q" in this text?

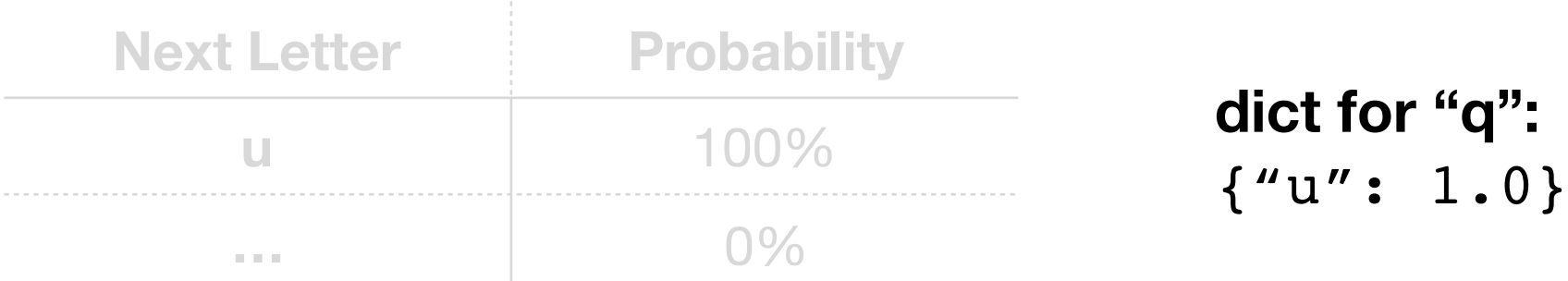

#### **Imagine a next-letter probability dictionary for every letter**

What letter likely comes after "t" indict for "u"?

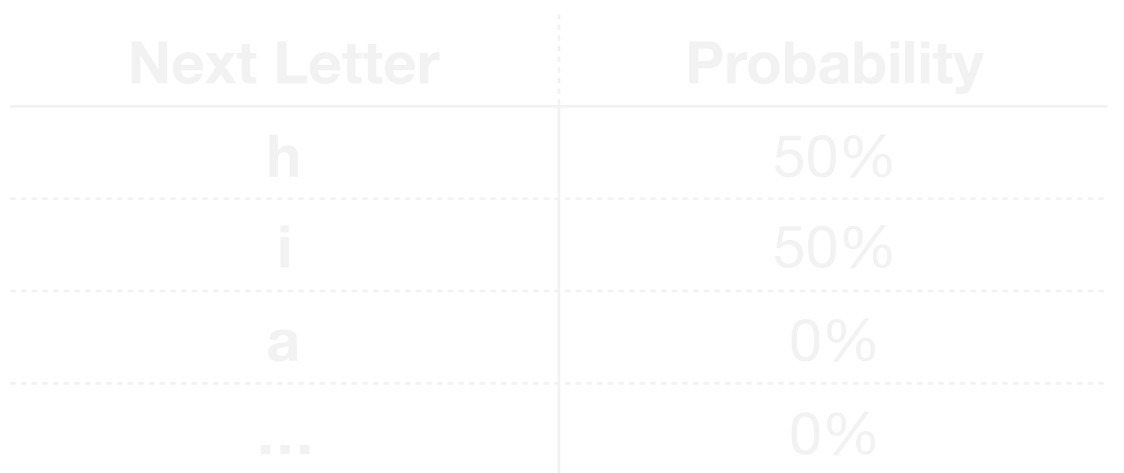

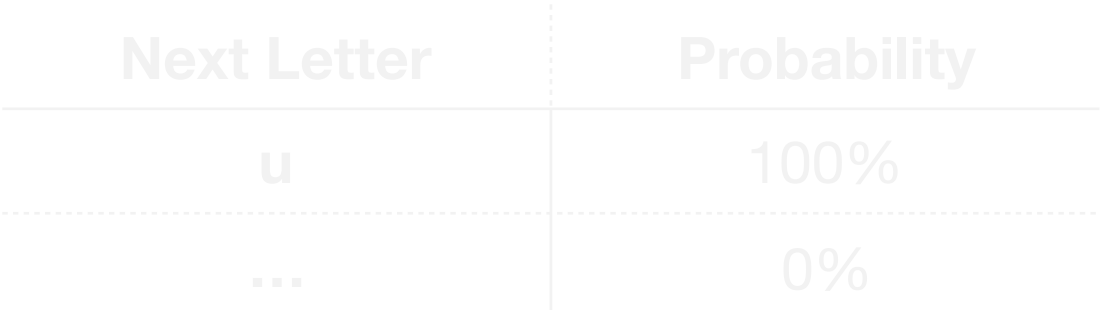

 ${''i': 1.0}$ 

**dict for "t":**   $\{$ "h": 0.5, "i": 0.5}

**dict for "i":**  {"c": 0.25, "g": 0.25, "s": 0.25, "e": 0.25}

**dict for "q":**  {"u": 1.0}

**Organize all the dicts with a dict:**

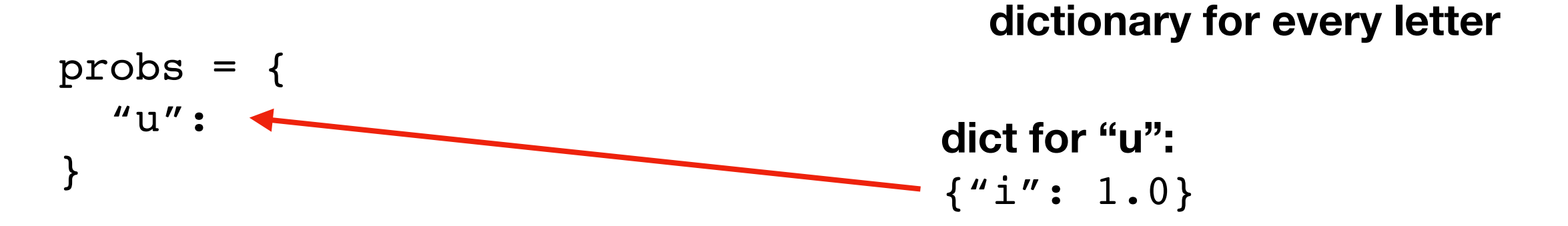

**dict for "t":**  {"h": 0.5, "i": 0.5}

**Imagine a next-letter probability** 

**dict for "i":**  {"c": 0.25, "g": 0.25, "s": 0.25, "e": 0.25}

**dict for "q":**  {"u": 1.0}

**Organize all the dicts with a dict:**

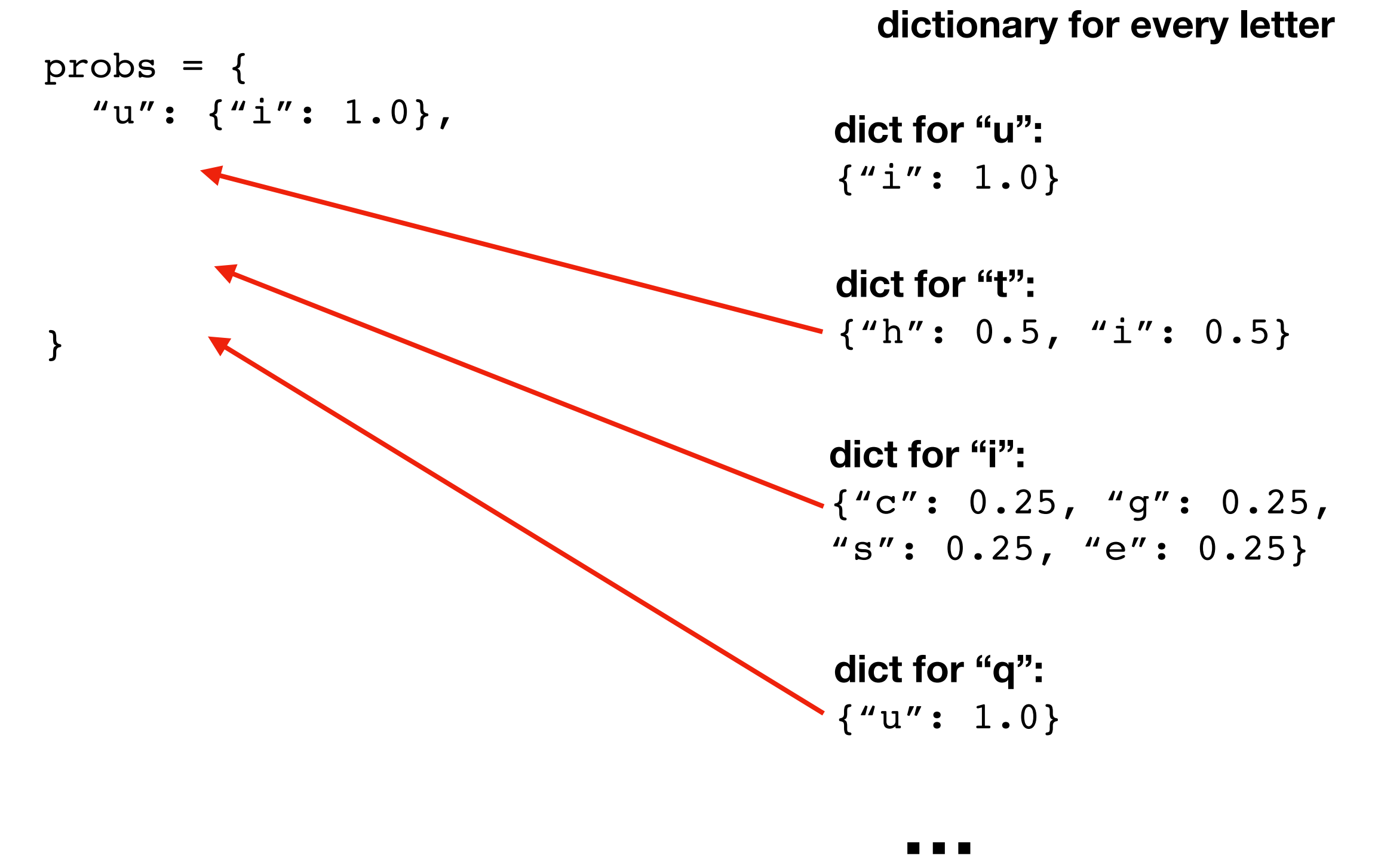

**Imagine a next-letter probability** 

**Organize all the dicts with a dict:**

}

$$
probs = \{ \newline \n"u": { "i": 1.0}, \newline \n"t": { "h": 0.5, "i": 0.5} \newline \n"i": { "c": 0.25, "g": 0.25, \newline \n"s": 0.25, "e": 0.25}, \newline \n"q": { "u": 1.0}, \newline \n...
$$

#### **Imagine a next-letter probability dictionary for every letter**

**dict for "u":**   ${''i': 1.0}$ 

**dict for "t":**  {"h": 0.5, "i": 0.5}

**dict for "i":**  {"c": 0.25, "g": 0.25, "s": 0.25, "e": 0.25}

**dict for "q":**  {"u": 1.0}

**Organize all the dicts with a dict:**

$$
probs = \{ \newline \n"u": { "i": 1.0} \newline \n"t": { "h": 0.5, "i": 0.5} \newline \n"i": { "c": 0.25, "g": 0.25, \newline \n"s": 0.25, "e": 0.25}, \newline \n"q": { "u": 1.0} \newline \n...
$$

**probs["i"]**

}

**Imagine a next-letter probability dictionary for every letter**

**dict for "u":**   ${''i': 1.0}$ 

**dict for "t":**  {"h": 0.5, "i": 0.5}

**dict for "i":**  {"c": 0.25, "g": 0.25, "s": 0.25, "e": 0.25}

**dict for "q":**  {"u": 1.0}

**Organize all the dicts with a dict:**

$$
probs = \{ \newline \n"u": { "i": 1.0}, \newline \n"t": { "h": 0.5, "i": 0.5} \newline \n"i": { "c": 0.25, "g": 0.25, \newline \n"s": 0.25, "e": 0.25}, \newline \n"q": { "u": 1.0}, \newline \n...
$$

**probs["i"]["e"]** 0.25

}

There is a 25% probability that the letter following an "i" is an "e" **Imagine a next-letter probability dictionary for every letter**

**dict for "u":**   ${''i': 1.0}$ 

**dict for "t":**   $\{$ "h": 0.5, "i": 0.5}

**dict for "i":**  {"c": 0.25, "g": 0.25, "s": 0.25, "e": 0.25}

**dict for "q":**  {"u": 1.0}

# Vocabulary

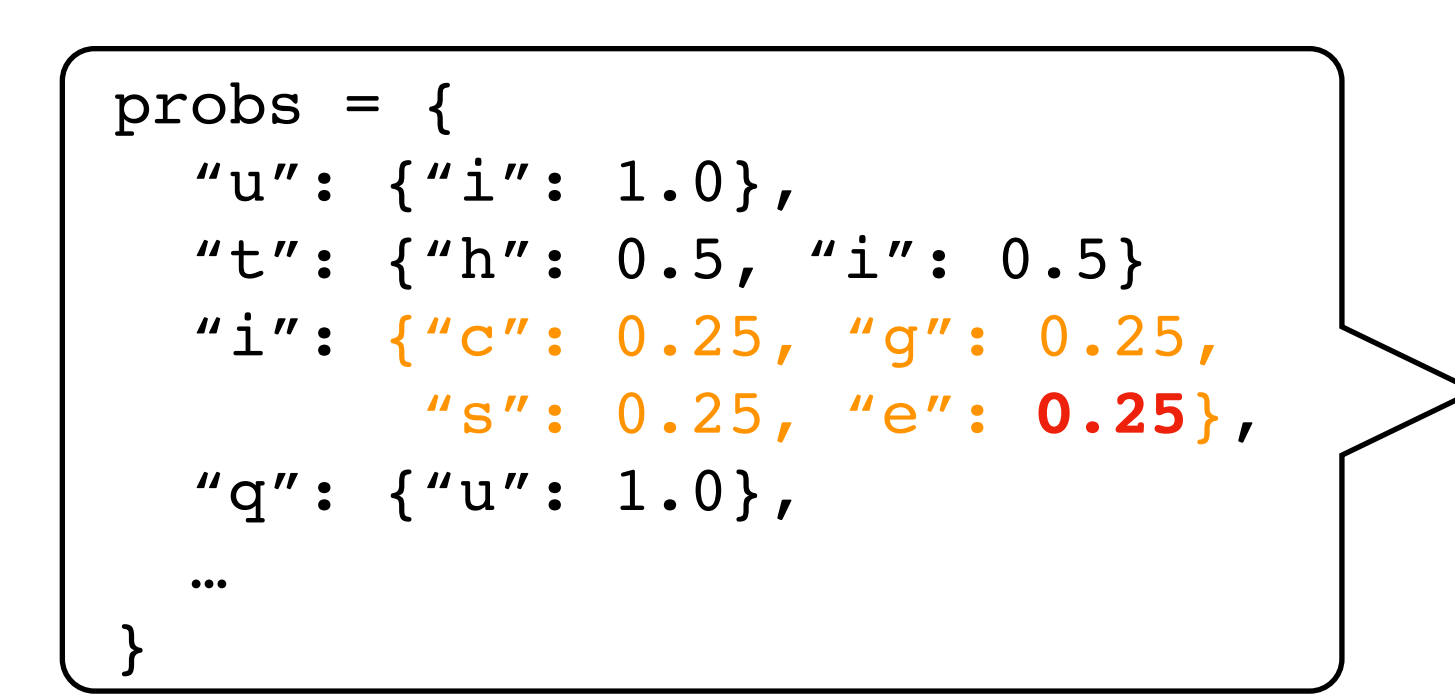

**The collection of transition probabilities like this is sometimes called a "stochastic matrix"**

**Processes that make probabilistic transitions like this (e.g., from one letter to the next) are called "Markov chains"**

# Random Text Generation

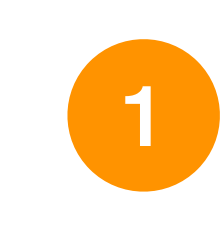

XFOML RXKHRJFFJUJ ZLPWCFWKCYJ FFJEYVKCQSGHYD QPAAMKBZAACIBZLHJQD.

**which looks closest to English?**

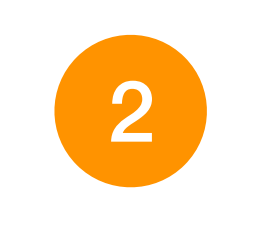

OCRO HLI RGWR NMIELWIS EU LL NBNESEBYA TH EEI ALHENHTTPA **OOBTTVA NAH BRL.** 

ON IE ANTSOUTINYS ARE T INCTORE ST BE S DEAMY ACHIN D **ILONASIVE TUCOOWE AT** 3TEASONARE FUSO TIZIN ANDY TOBE SEACE CTISBE.

Examples from *A Mind at Play*, by Soni and Goodman

### Random Text Generation

**all letters equally likely**

**XFOML RXKHRJFFJUJ** ZLPWCFWKCYJ FFJEYVKCQSGHYD QPAAMKBZAACIBZLHJQD.

**weighted random, based on frequency in a text**  (implement with dict)

OCRO HLI RGWR NMIELWIS EU LL NBNESEBYA TH EEI ALHENHTTPA **OOBTTVA NAH BRL.** 

**probability of each letter based on previous letter**  (implement with dict of dicts) ON IE ANTSOUTINYS ARE T INCTORE ST BE S DEAMY ACHIN D **ILONASIVE TUCOOWE AT** TEASONARE FUSO TIZIN ANDY TOBE SEACE CTISBE.

Examples from *A Mind at Play*, by Soni and Goodman

### Random Text Generation

**all letters equally likely**

**XFOML RXKHRJFFJUJ** ZLPWCFWKCYJ FFJEYVKCQSGHYD QPAAMKBZAACIBZLHJQD.

**weighted random, based on frequency in a text**  (implement with dict)

OCRO HLI RGWR NMIELWIS EU LL NBNESEBYA TH EEI ALHENHTTPA **OOBTTVA NAH BRL.** 

**probability of each letter based on previous letter**  (implement with dict of dicts) ON IE ANTSOUTINYS ARE T INCTORE ST BE S DEAMY ACHIN D **ILONASIVE TUCOOWE AT** TEASONARE FUSO TIZIN ANDY TOBE SEACE CTISBE.

Examples from *A Mind at Play*, by Soni and Goodman

## Hypothetical Use Case

**DNA encodings for ???**

GATACAGATACAGATACA

GCTATAGCTATAGCGCGC

AAAATTTTAAAATTTTAAAA

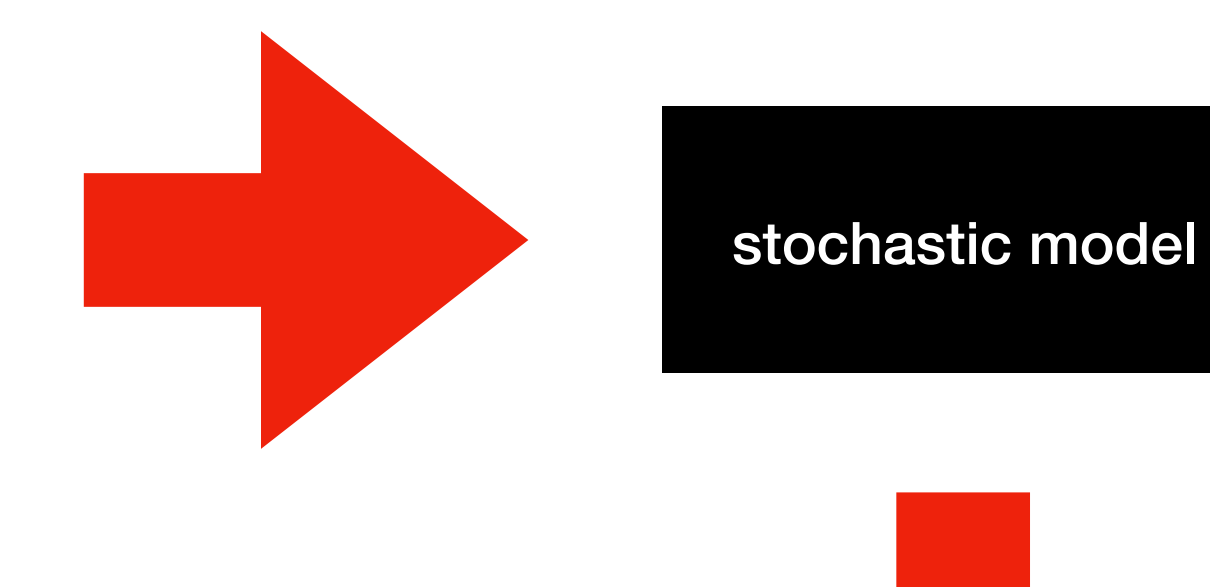

#### CATCATCATCATCATCATCAT

**useful for ???**

# Demo 4: Conditional Letter Frequency

Goal: if we look at given letter, what is the next letter likely to be?

#### **Input**:

• Plaintext of book (from Project Gutenberg)

#### **Output**:

- Transition probabilities
- Randomly generated text, based on probabilities

# Demo 4: Conditional Letter Frequency

Goal: if we look at given letter, what is the next letter likely to be?

#### **Input**:

• Plaintext of book (from Project Gutenberg)

#### **Output**:

- Transition probabilities
- Randomly generated text, based on probabilities
```
transitions = {
     "up": 0.2,
    "down": 0.1,
    "flat": 0.7
}
```

```
transitions = {
     "up": 0.2,
    "down": 0.1,
     "flat": 0.7
}
```
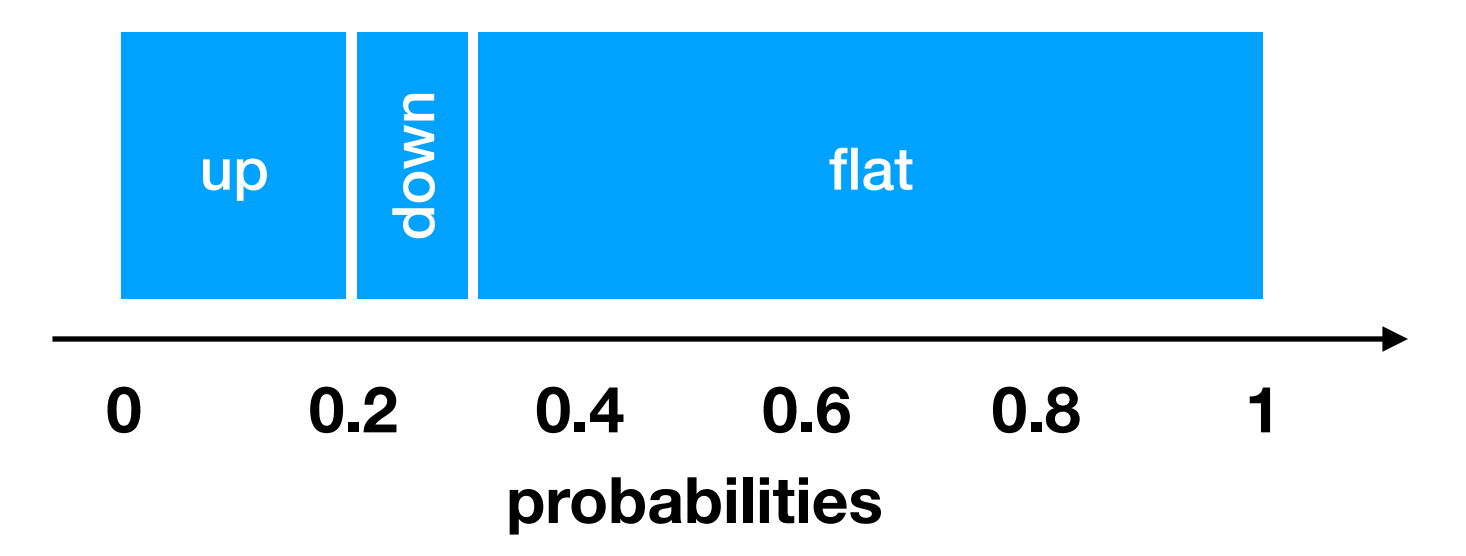

```
transitions = {
     "up": 0.2,
    "down": 0.1,
     "flat": 0.7
}
```
 $x = random.random()$ 

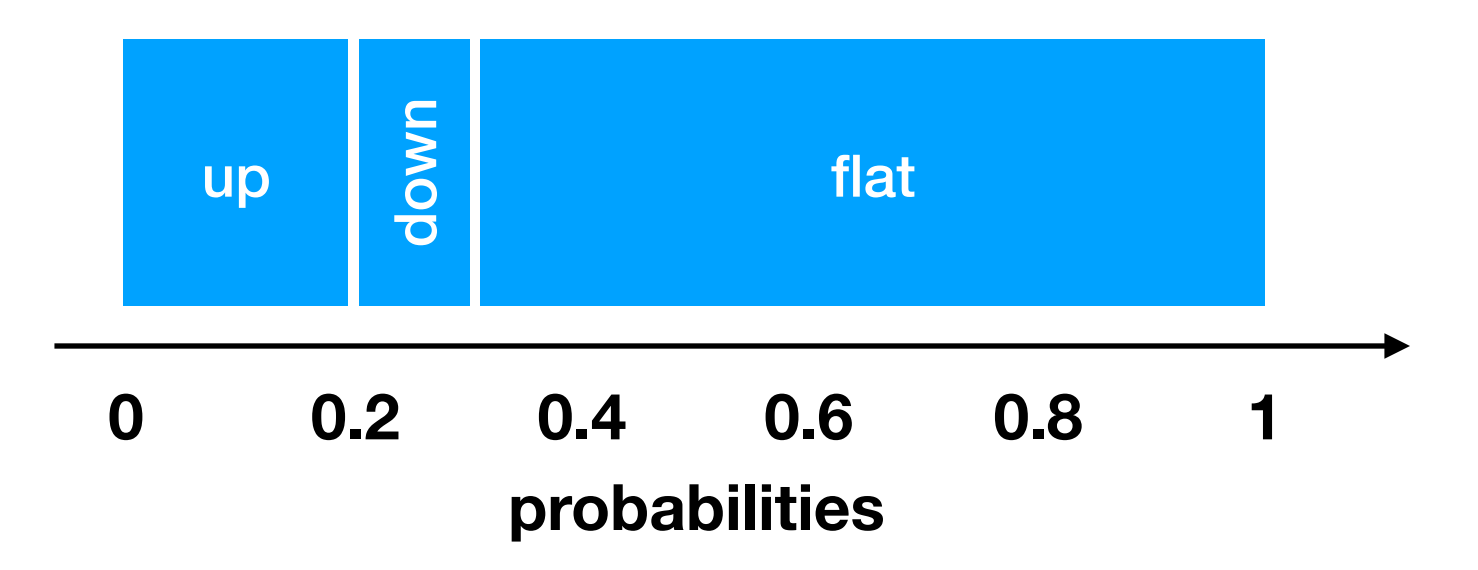

```
transitions = {
     "up": 0.2,
    "down": 0.1,
     "flat": 0.7
}
```

```
x = random.random()# assume 0.5
```
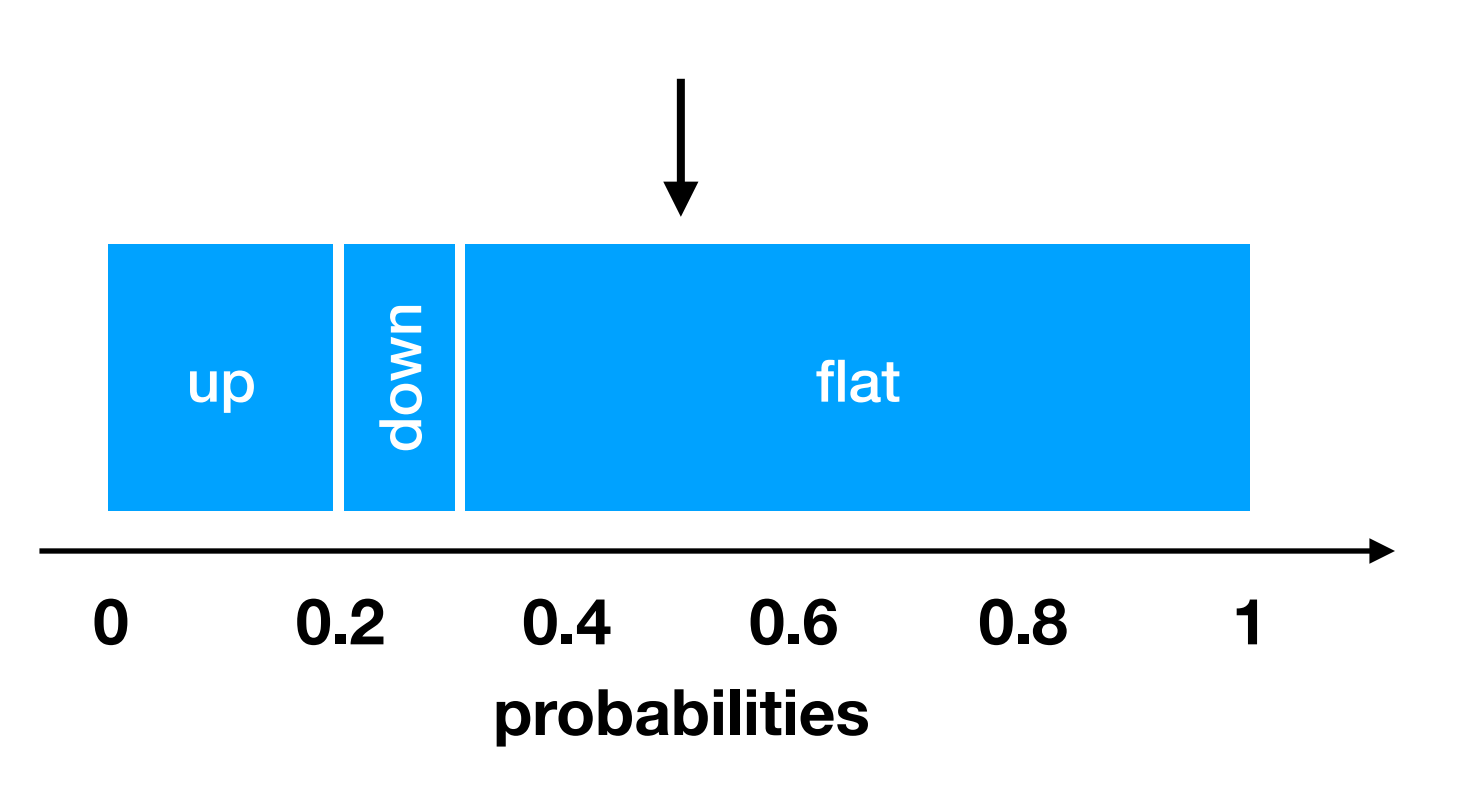

```
transitions = {
     "up": 0.2,
    "down": 0.1,
     "flat": 0.7
}
```

```
x = random.random()# assume 0.5
```
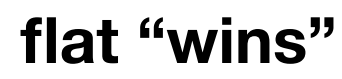

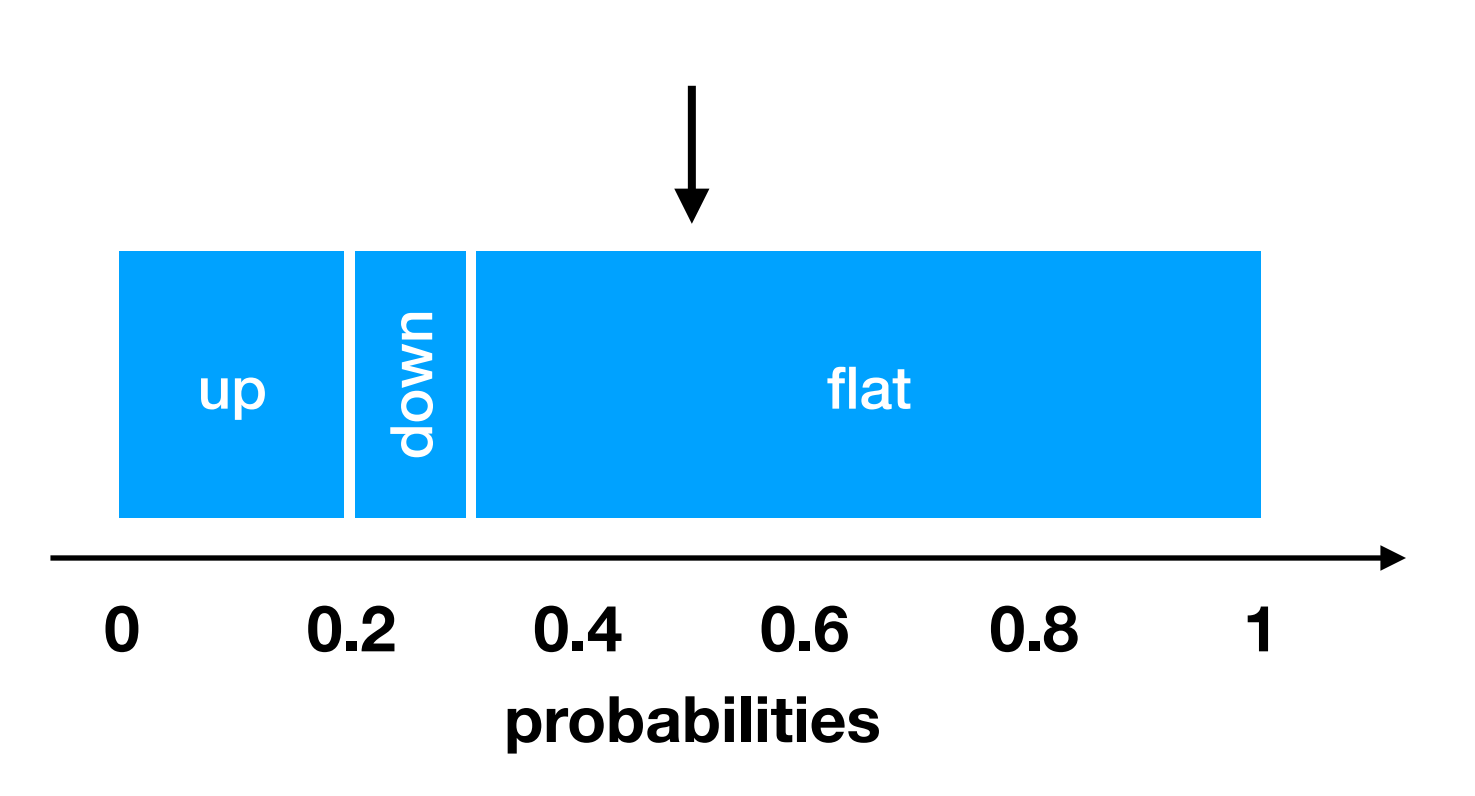

```
transitions = {
     "up": 0.2,
    "down": 0.1,
     "flat": 0.7
}
```

```
x = random.random()# assume 0.25
```
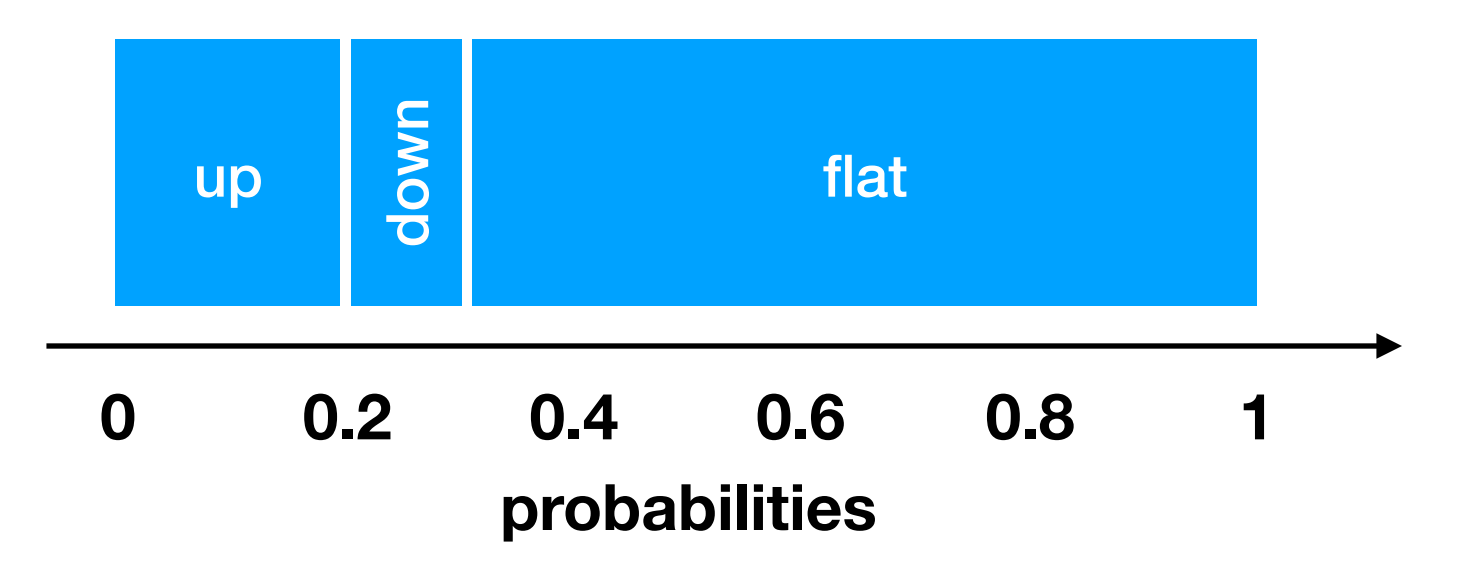

```
transitions = {
     "up": 0.2,
    "down": 0.1,
     "flat": 0.7
}
```

```
x = random.random()# assume 0.25
```
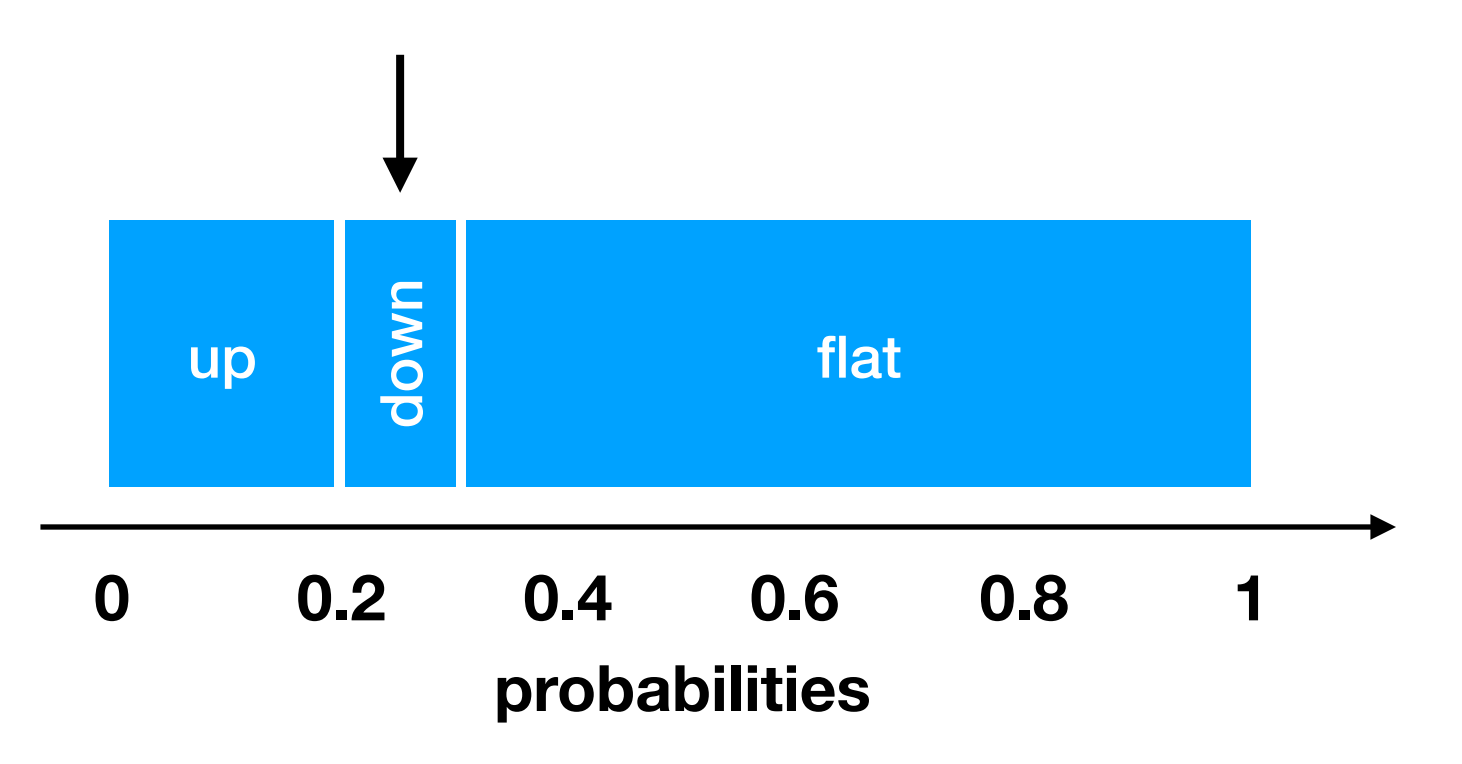

```
transitions = {
     "up": 0.2,
    "down": 0.1,
     "flat": 0.7
}
```

```
x = random.random()# assume 0.25
```
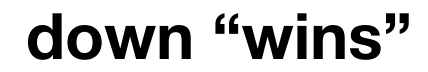

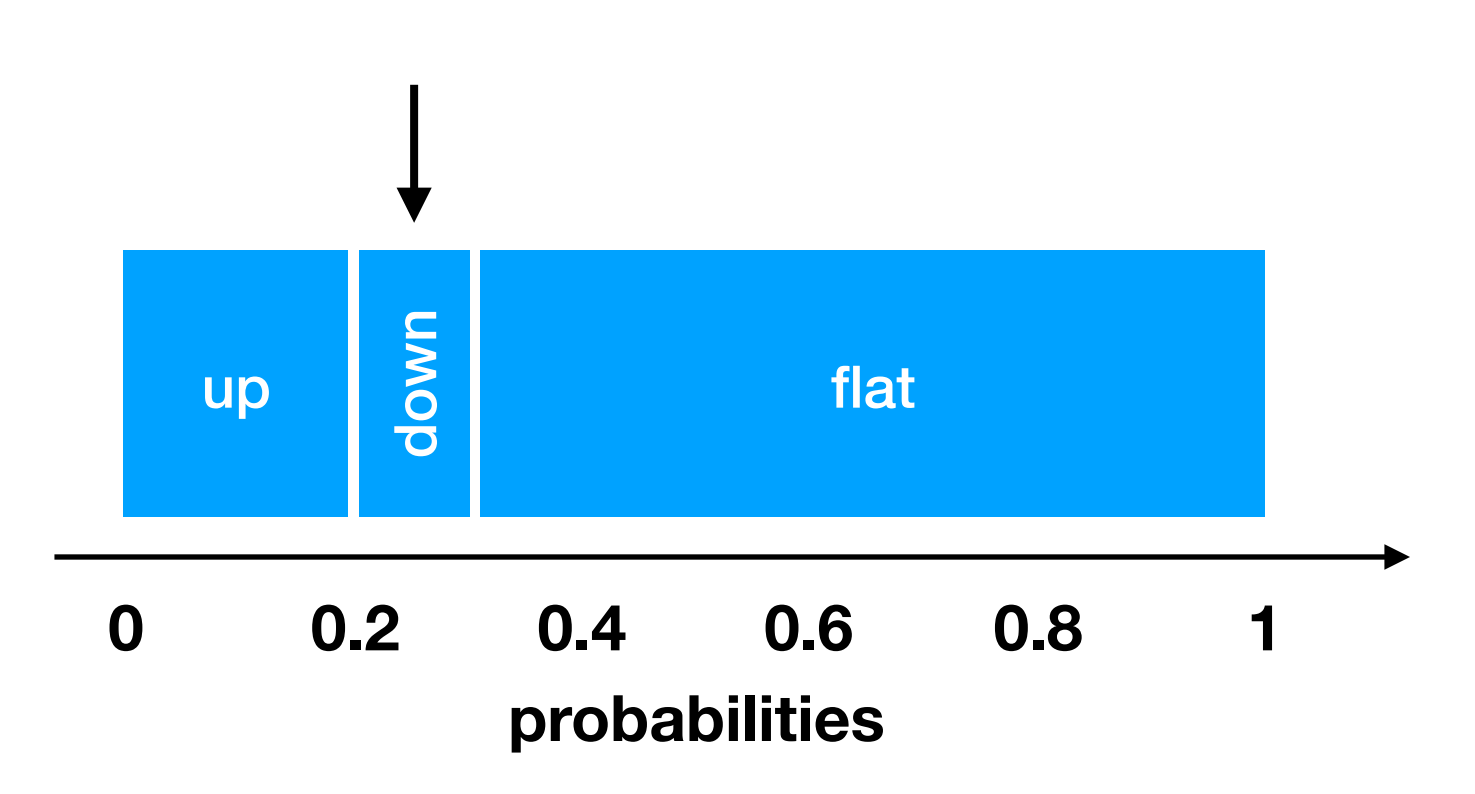

```
transitions = {
    "up": 0.2,
     "down": 0.1,
     "flat": 0.7
}
```

```
x = random.random()# assume 0.25
```
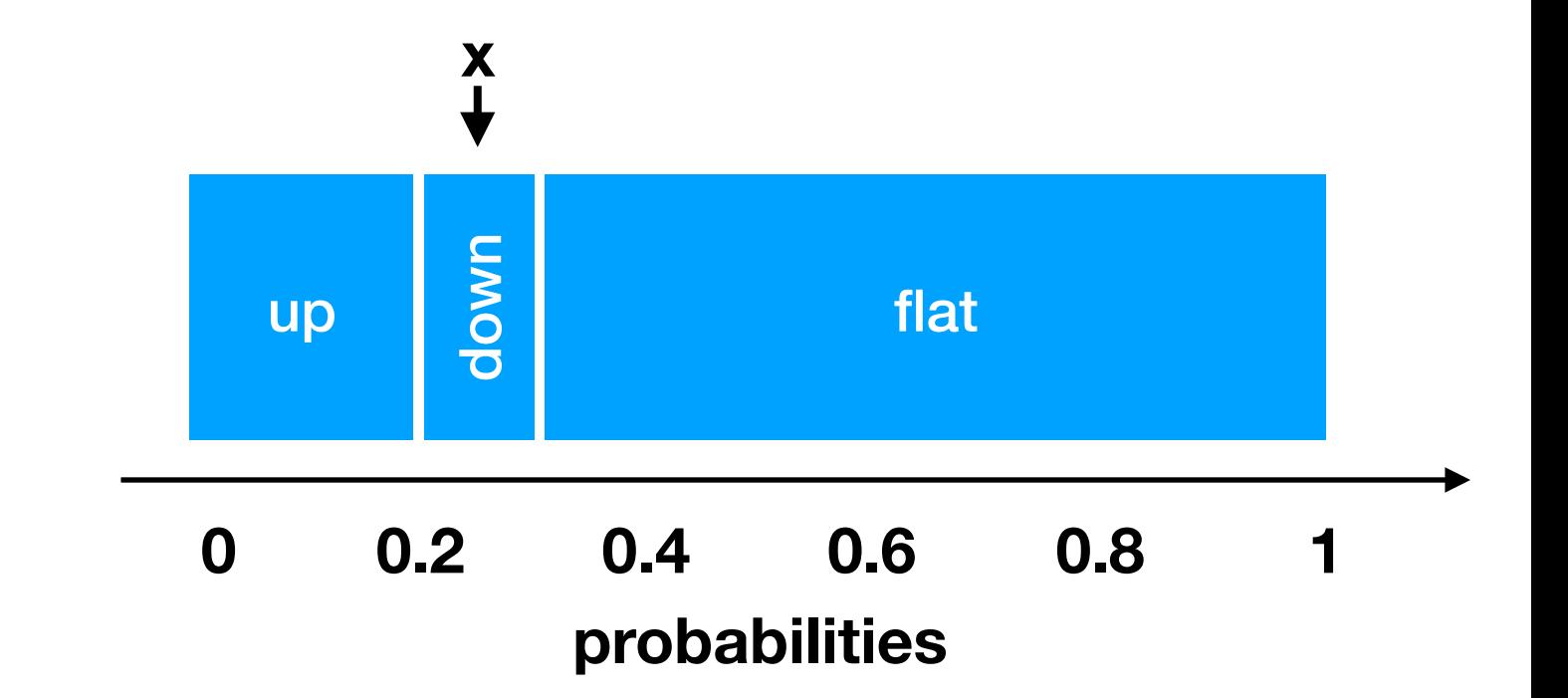

```
end = 0keys = ["up", "down", "flat"]
winner = None
for key in keys:
    end += transitions[key]
    if end >= x:winner = key break
```
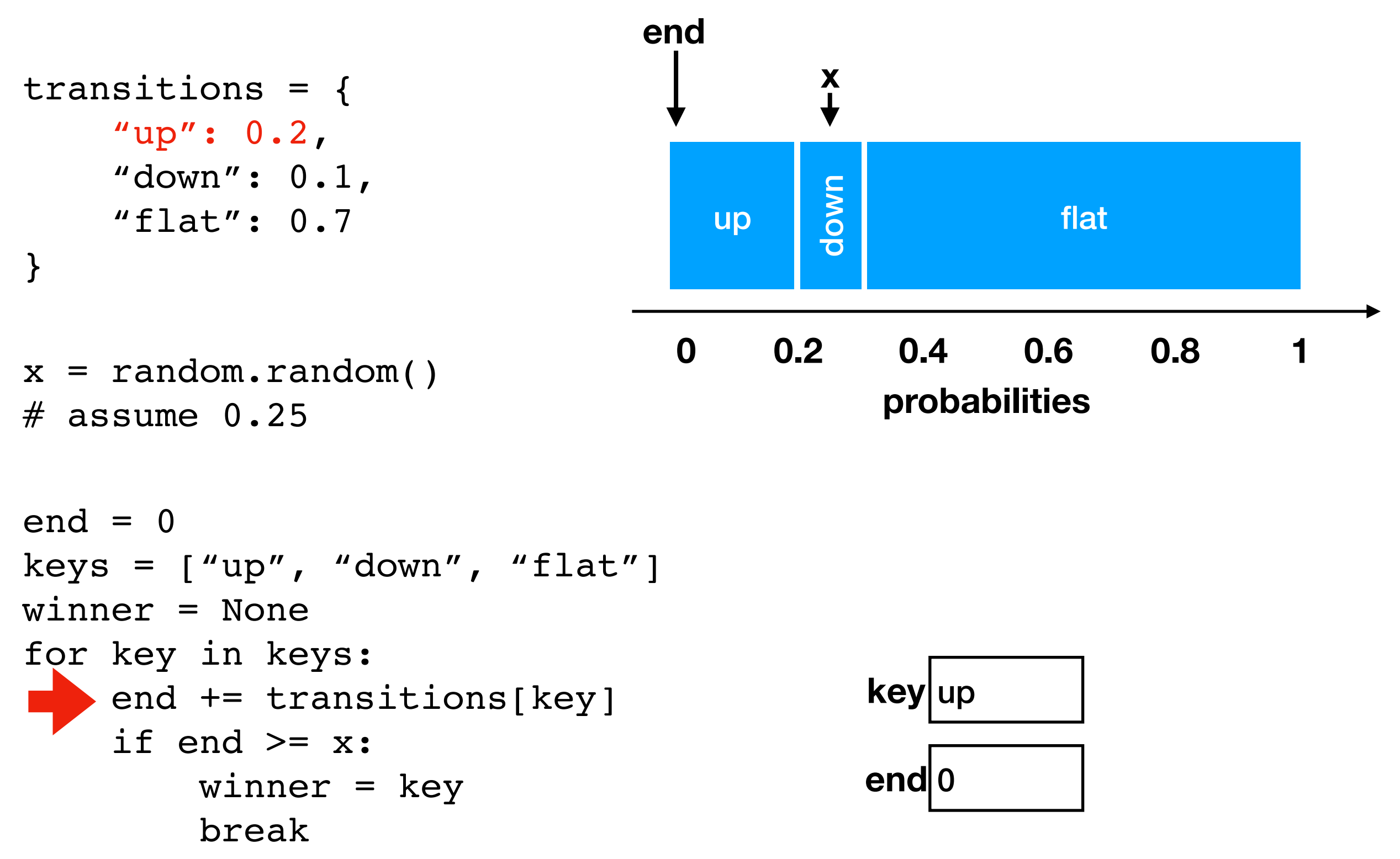

```
transitions = {
     "up": 0.2,
     "down": 0.1,
     "flat": 0.7
}
x = random.random()# assume 0.25
end = 0keys = ["up", "down", "flat"]
winner = None
for key in keys:
     end += transitions[key]
    if end >= x:winner = key break
                                0 1
0.2 0.4 0.6 0.8
                                 up
                                      down
                                                  flat
                                         probabilities
                                         key up
                                         end 0.2
                                      x
                                    end
```

```
transitions = {
    "up": 0.2,
     "down": 0.1,
     "flat": 0.7
}
x = random.random()# assume 0.25end = 0keys = ["up", "down", "flat"]
winner = None
for key in keys:
    end += transitions[key]
    if end >= x:winner = key break
                               0 1
0.2 0.4 0.6 0.8
                                 up
                                      down
                                                 flat
                                         probabilities
                                        key up
                                        end 0.2
                                      x
                                   end
```

```
transitions = {
    "up": 0.2,
    "down": 0.1,
     "flat": 0.7
}
x = random.random()# assume 0.25end = 0keys = ["up", "down", "flat"]
winner = None
for key in keys:
   end += transitions[key]
    if end >= x:winner = key break
                               0 1
0.2 0.4 0.6 0.8
                                 up
                                      down
                                                 flat
                                         probabilities
                                        key down
                                        end 0.2
                                      x
                                   end
```

```
transitions = {
    "up": 0.2,
    "down": 0.1,
     "flat": 0.7
}
x = random.random()# assume 0.25
end = 0keys = ["up", "down", "flat"]
winner = None
for key in keys:
     end += transitions[key]
    if end >= x:winner = key break
                               0 1
0.2 0.4 0.6 0.8
                                 up
                                      down
                                                 flat
                                         probabilities
                                        key down
                                        end 0.3
                                      x
                                       end
```

```
transitions = {
    "up": 0.2,
    "down": 0.1,
     "flat": 0.7
}
x = random.random()# assume 0.25end = 0keys = ["up", "down", "flat"]
winner = None
for key in keys:
    end += transitions[key]
    if end >= x:\blacktriangleright winner = key
          break
                                 0 1
0.2 0.4 0.6 0.8
                                   up
                                         down
                                                     flat
                                            probabilities
                                           key down
                                           end 0.3
                                         x
                                         end
```
**we randomly chose "down"**